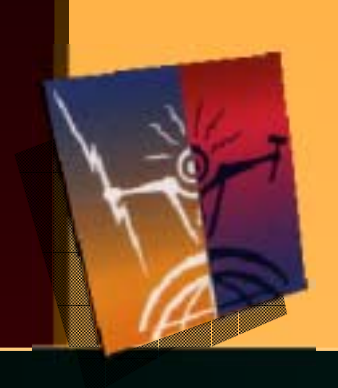

# *All Titles − White, 54 Point, Performance* **2 Point Puning OpenGL Performance**

<u>aan yn de beskieden fan de ferste de beskieden fan de ferste fan de ferste gebiet fan de ferste fan de ferste</u> 

> **Nihon Silicon Graphics K.K. Sales Division Graphics Gr p Systems Engineer**

 $\equiv$   $\equiv$ █ █ █ █ █ █ █ █ █ █ █ █ █ █ <u>i ma</u> a sa sala <u>a shekara 1999 (Barata 1999) a shekara 1999 (Barata 1999) a shekara 1999 (Barata 1999) a shekara 1999 (Barata 1999) a shekara 1999 (Barata 1999) a shekara 1999 (Barata 1999) a shekara 1999 (Barata 1999) a shekara 1999 (Ba</u>  $\sim$ **All Service The Second Second** <u>and the second contract of the second contract of the second contract of the second contract of the second contract of the second contract of the second contract of the second contract of the second contract of the second</u>

<u>and the state of the state of the state of the state of the state of the state of the state of the state of the state of the state of the state of the state of the state of the state of the state of the state of the state</u> <u>the second property of the second property of the second property</u> <u>in the second part of the second part of the second part of the second part of the second part of the second part of the second part of the second part of the second part of the second part of the second part of the secon</u> **Azier Alb Allen Marshall**  $\mathbf{I}$  $\blacksquare$ <u>and the second second second second second second second second second second second second second second second second second second second second second second second second second second second second second second sec</u>

a se provincia de la provincia de la provincia de la provincia de la provincia de la provincia de la provincia<br>En la provincia de la provincia de la provincia de la provincia de la provincia de la provincia de la provinci **Experimental Property**  $\mathbb{Z}$  in  $\mathbb{Z}$  $\mathcal{N} \rightarrow \mathbb{R}$  $\mathcal{A}$ **A** 

<u> 1989 - James Barnett, Amerikaansk konge</u> <u>and the second contract of the second contract of the second contract of the second contract of the second contract of the second contract of the second contract of the second contract of the second contract of the second</u> **Provident Contract of the Contract of the Contract of The Contract of The Contract of The Contract of The Contract of The Contract of The Contract of The Contract of The Contract of The Contract of The Contract of The Con**  $\sqrt{2}$ <u> Alban Maria Maria Alban Maria Alban Maria Alban Maria Alban Maria Alban Maria Alban Maria Alban Maria Alban </u> **Since the Second Street Contract Contract Contract Contract** 

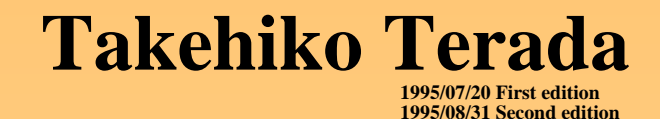

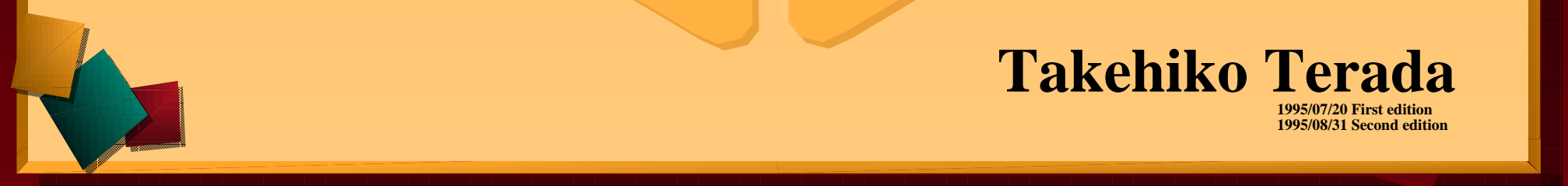

#### <u>ставник неполнание пинир на</u> **Exambios Portormonoo Tuning Th** Graphics Performance Tuning **Graphics Performance Tunin g**

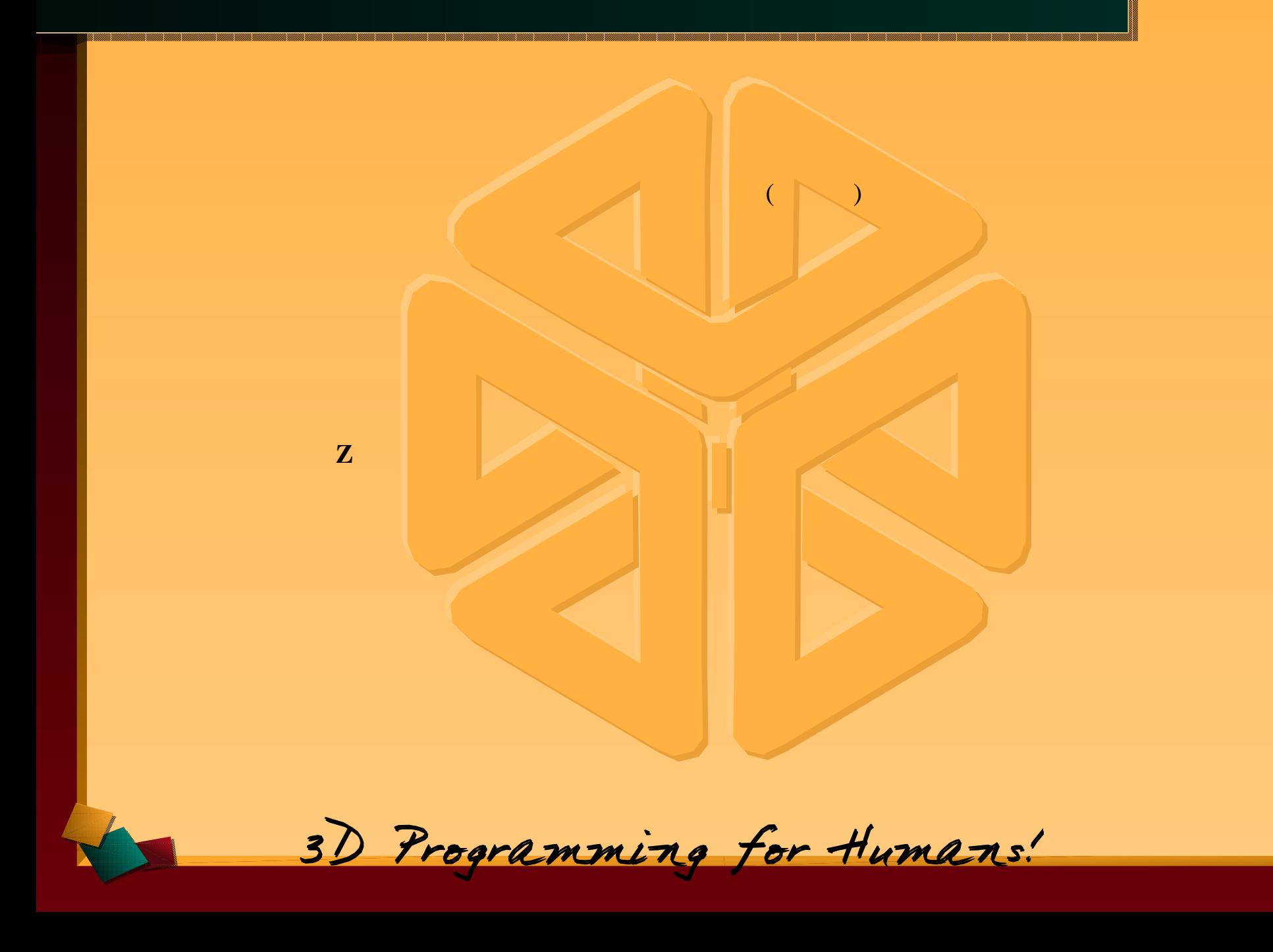

and the state of the state <u>and the second property of the second property</u> **Allen Contracts Contract Contract Contract Contract Communication** 

 $\mathscr{I}$  and  $\mathscr{I}$ 

<u>and the state of the state of the state of the state of the state of the state of the state of the state of the state of the state of the state of the state of the state of the state of the state of the state of the state</u> <u>a shekara ta 1999 yil asali na shekara ta 1999 yil asali na shekara ta 1999 yil asali na shekara ta 1999 yil a</u> <u> The Communication of the Communication of the Communication of the Communication of the Communication of the Communication of the Communication of the Communication of the Communication of the Communication of the Commun</u>

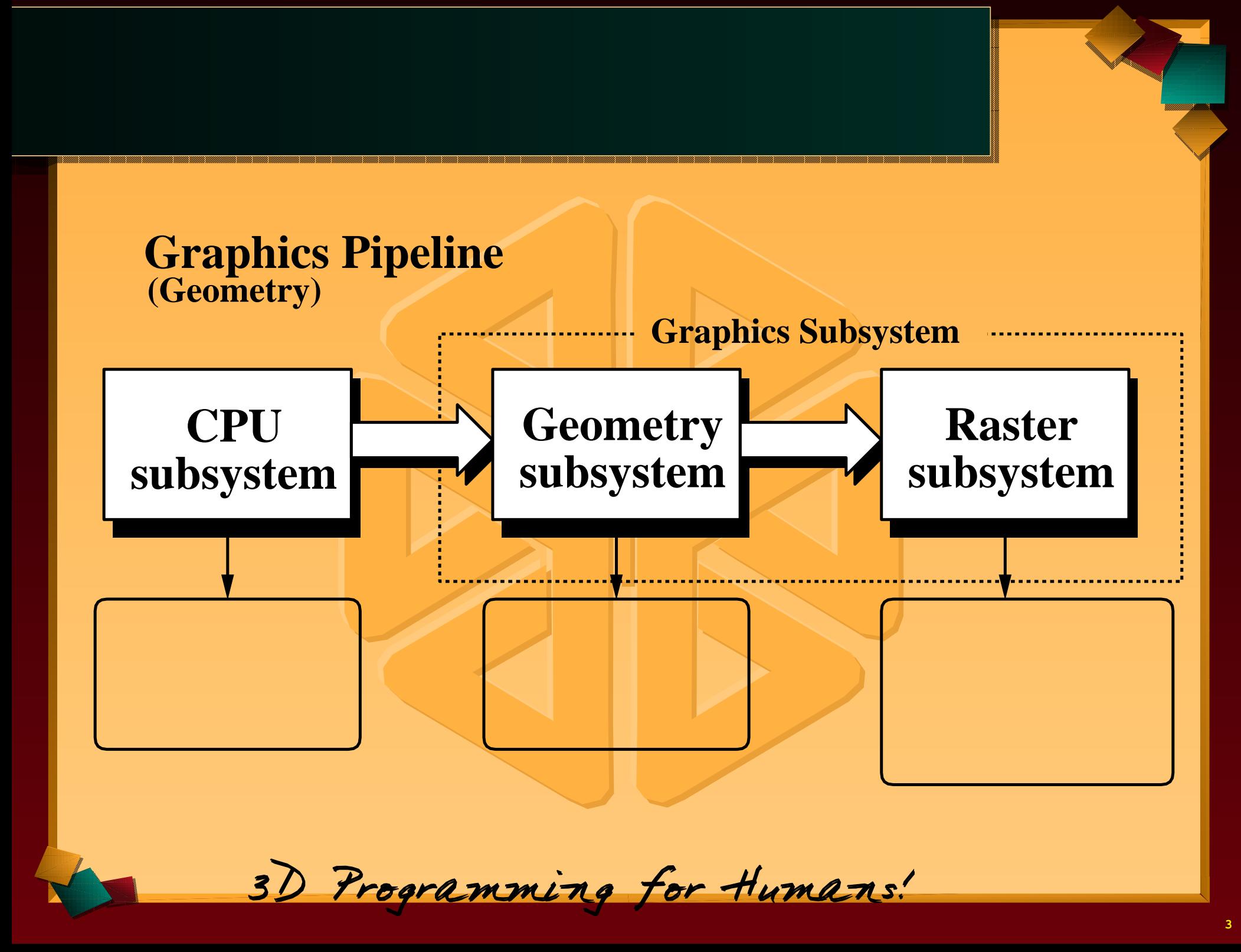

**Contract Contract Contract Contract Contract** <u> Andrewski pro</u> 

<u>and the state of the state of the state of the state of the state of the state of the state of the state of the state of the state of the state of the state of the state of the state of the state of the state of the state</u> <u>a shekara ta 1999 yil asali na shekara ta 1999 yil asali na shekara ta 1999 yil asali na shekara ta 1999 yil a</u> <u> The Communication of the Communication of the Communication of the Communication of the Communication of the Communication of the Communication of the Communication of the Communication of the Communication of the Commun</u>

<u>a sa san</u> **Service**  $\blacktriangledown$ **7 K Contract Contract** 

 $\mathscr{I}$  and  $\mathscr{I}$ 

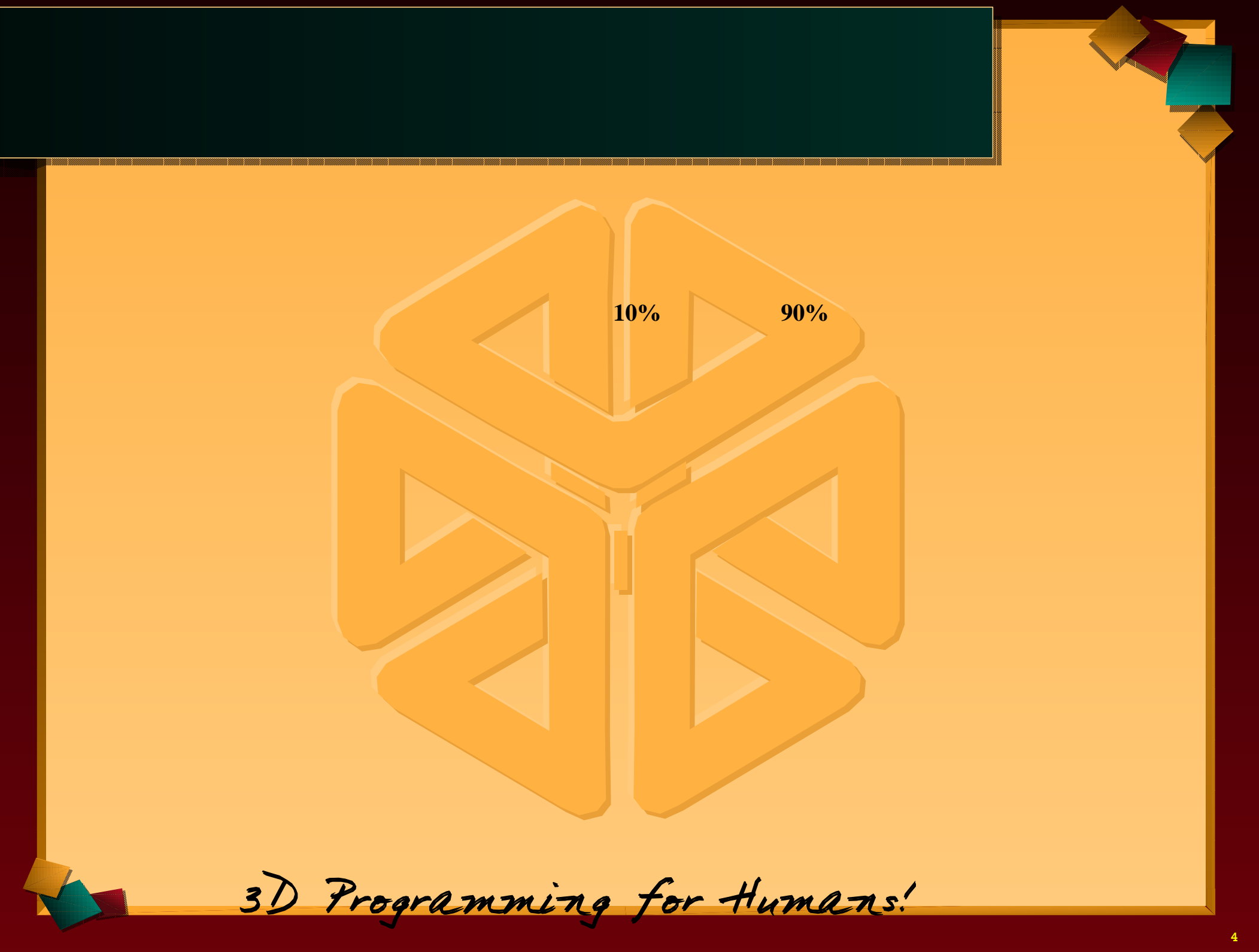

 $\mathscr{I}$  and  $\mathscr{I}$ 

<u> The Communication of the Communication of the Communication of the Communication of the Communication of the Communication of the Communication of the Communication of the Communication of the Communication of the Commun</u>

**Service**  $\blacktriangledown$ **7 K Contract Contract** 

# **CPU**

**PARTIES** N. I  $\mathbf{L}$ 

**AUGUST The County of County**  $\overline{\phantom{a}}$ **TANKING STATE**  $\leftarrow$   $\leftarrow$ a de la construcción de la construcción de la construcción de la construcción de la construcción de la construcción de la construcción de la construcción de la construcción de la construcción de la construcción de la const **TALLET** 

# (Geometry sybsystem )

(Raster sybsystem )

3D Programming for Humans!

,我们就是一个人的人,我们就是一个人的人,我们就是一个人的人,我们就是一个人的人,我们就是一个人的人,我们就是一个人的人,我们就是一个人的人,我们就是一个人的人 <u>s e como a como a como a como a como a como a como a como a como a como a como a como a como a como a como a como</u> <u> 1988 - Anna ann an t-Òire ann an t-Òire ann an t-Òire ann an t-Òire ann an t-Òire ann an t-Òire ann an t-Òir</u> 

and the state of the state <u>and the second property of the second property</u> **Allen Contracts Contract Contract Contract Contract Contract** <u> Andrewski pro</u> 

 $\mathscr{I}$  and  $\mathscr{I}$ 

<u>and the state of the state of the state of the state of the state of the state of the state of the state of the state of the state of the state of the state of the state of the state of the state of the state of the state</u> <u>a shekara ta 1999 yil asali na shekara ta 1999 yil asali na shekara ta 1999 yil asali na shekara ta 1999 yil a</u> <u> The Communication of the Communication of the Communication of the Communication of the Communication of the Communication of the Communication of the Communication of the Communication of the Communication of the Commun</u>

<u>a serie de la pro</u> **Service**  $\blacktriangledown$ **7 K Contract Contract** 

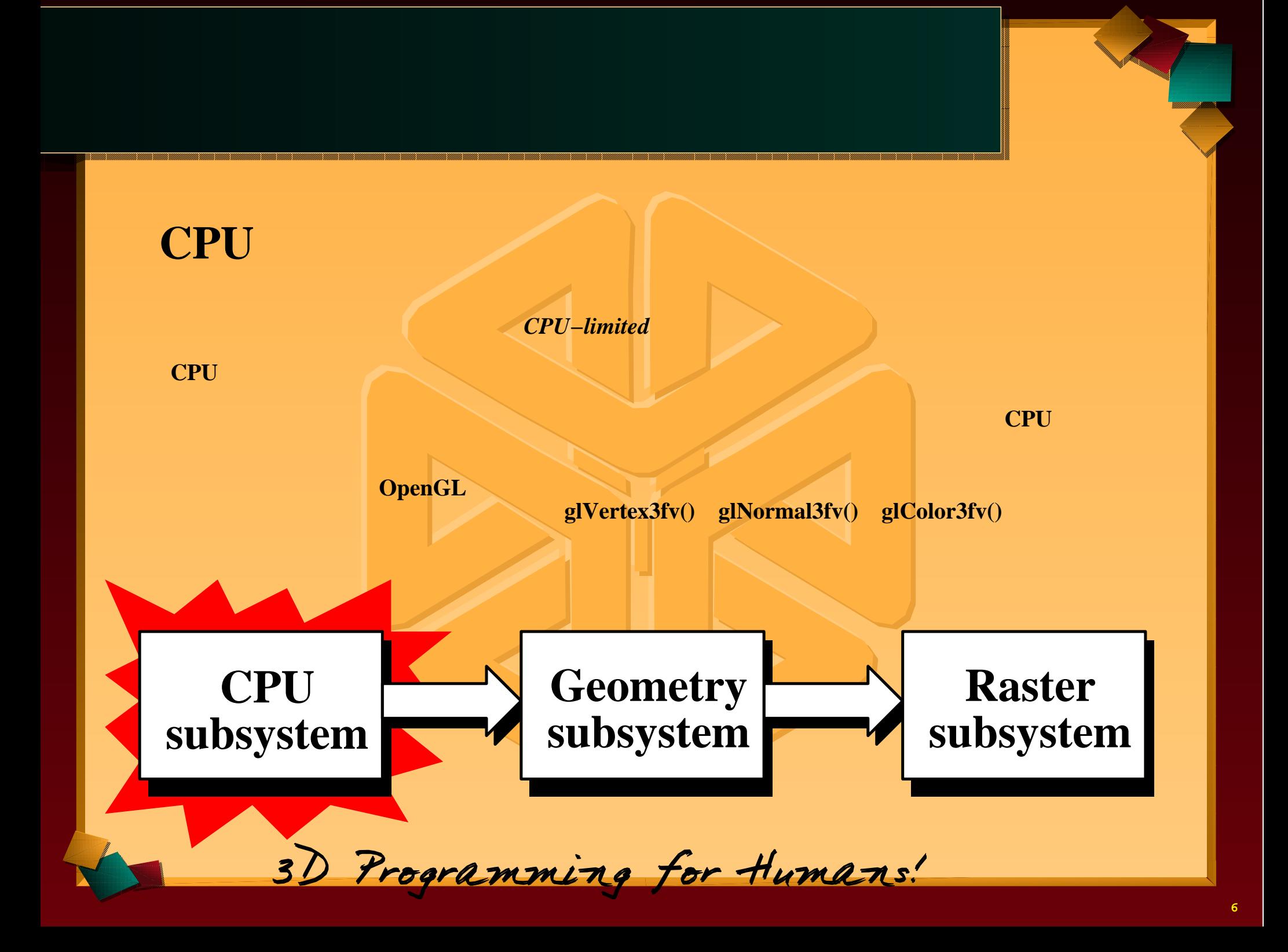

<u> The Communication of the Communication of the Communication of the Communication of the Communication of the Communication of the Communication of the Communication of the Communication of the Communication of the Commun</u>

**7 K Contract Contract** 

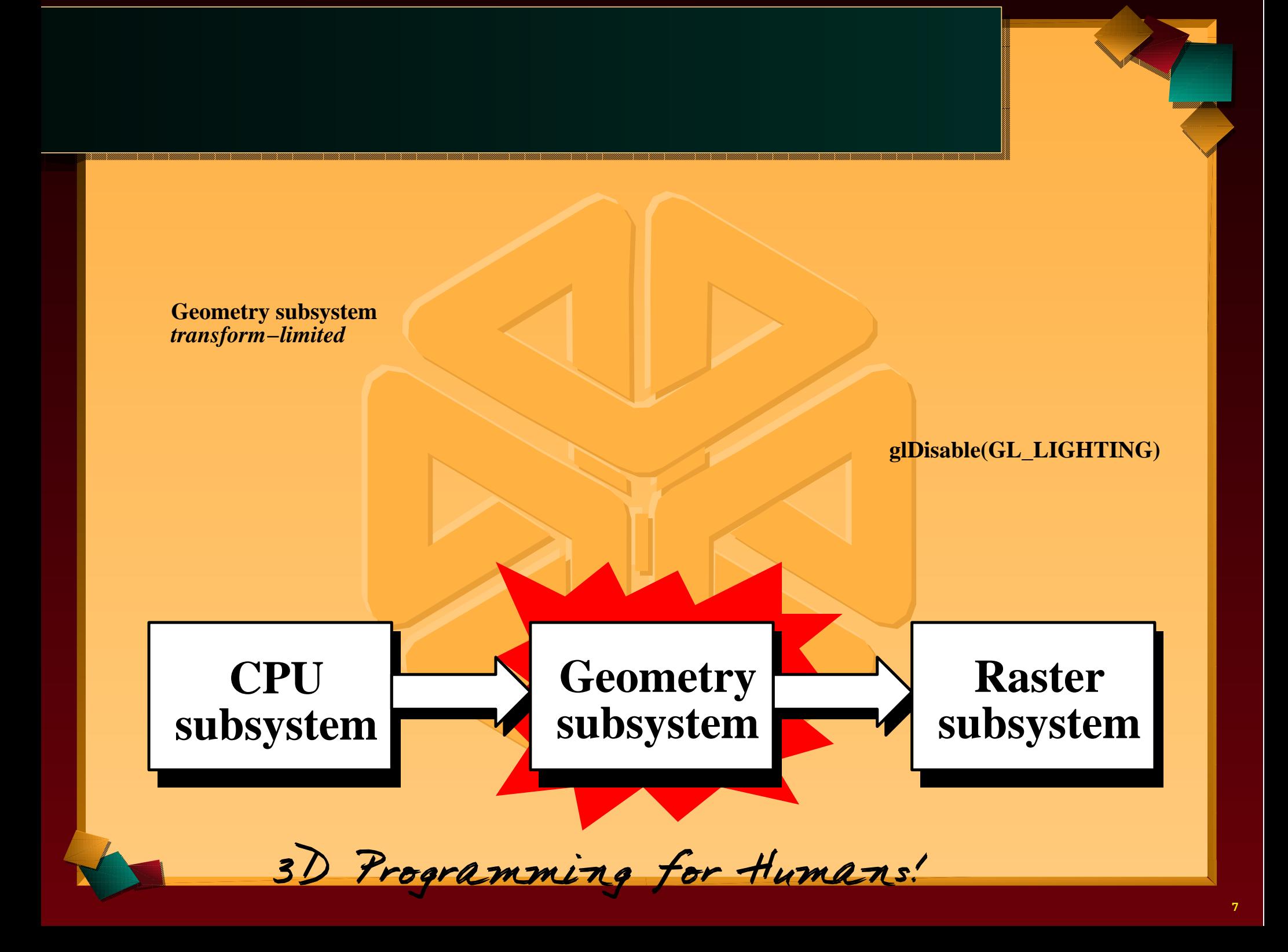

**Contract Contract** 

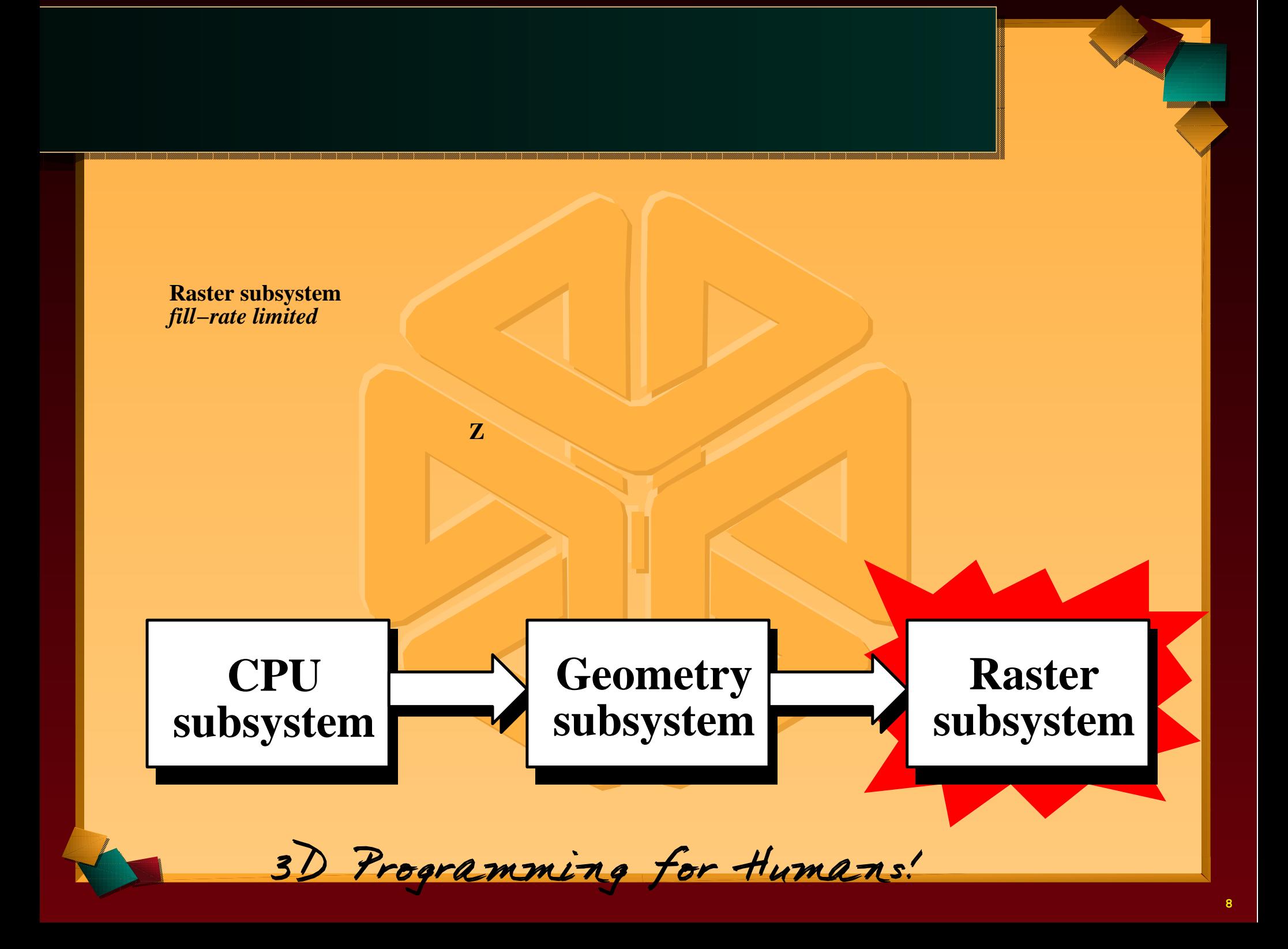

#### <u>in the second contract of the second contract of the second contract of the second contract of the second contract of the second contract of the second contract of the second contract of the second contract of the second </u> La de la Carta de la Carta de la Carta de la Carta de la Carta de la Carta de la Carta de la Carta de la Carta **CPU**

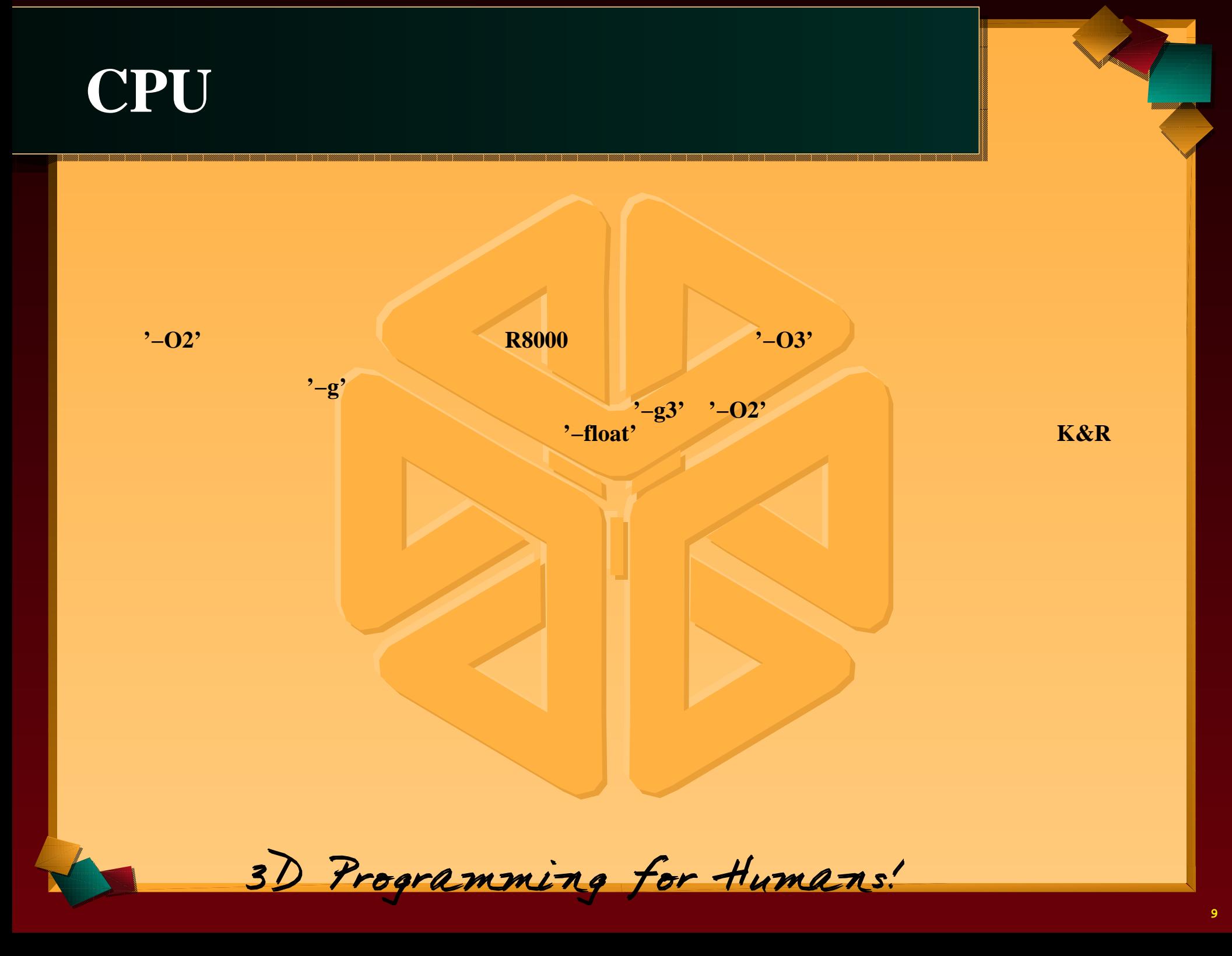

**Contract Contract Contract Contract Contract** <u> Andrewski pro</u> 

<u>and the state of the state of the state of the state of the state of the state of the state of the state of the state of the state of the state of the state of the state of the state of the state of the state of the state</u> <u>a shekara ta 1999 yil asali na shekara ta 1999 yil asali na shekara ta 1999 yil asali na shekara ta 1999 yil a</u> <u> The Communication of the Communication of the Communication of the Communication of the Communication of the Communication of the Communication of the Communication of the Communication of the Communication of the Commun</u>

<u>a serie de la pro</u> **Service**  $\blacktriangledown$ **7 K Contract Contract** 

 $\mathscr{I}$  and  $\mathscr{I}$ 

#### <u>in the second contract of the second contract of the second contract of the second contract of the second contract of the second contract of the second contract of the second contract of the second contract of the second </u> La de la Carta de la Carta de la Carta de la Carta de la Carta de la Carta de la Carta de la Carta de la Carta **CPU** CPU

**PARTIES** N. I  $\mathbf{L}$ 

**AUGUST The County of County**  $\overline{\phantom{a}}$ **TANKING STATE**  $\leftarrow$   $\leftarrow$ **The Common Common Property TALLET** 

#### *One−Dimensional array:*

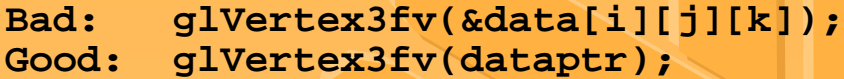

,我们就是一个人的人,我们就是一个人的人,我们就是一个人的人,我们就是一个人的人,我们就是一个人的人,我们就是一个人的人,我们就是一个人的人,我们就是一个人的人 <u>s e como a como a como a como a como a como a como a como a como a como a como a como a como a como a como a como</u> <u> 1988 - Anna ann an t-Òire ann an t-Òire ann an t-Òire ann an t-Òire ann an t-Òire ann an t-Òire ann an t-Òir</u>

```
glBegin(GL_POLYGON);
   glNormal3fv(ptr);
   glVertex3fv(ptr+4);
   glNormal3fv(ptr+8);
   glVertex3fv(ptr+12);
   glNormal3fv(ptr+16);
   glVertex3fv(ptr+20);
   glNormal3fv(ptr+24);
   glVertex3fv(ptr+28);
glEnd();
ptr += 32;
```
3D Programming for Humans!

and the state of the state <u>and the second property of the second property</u> **Allen Contracts Contract Contract Contract Contract Contract Commonwealth** 

 $\mathscr{I}$  and  $\mathscr{I}$ 

<u>and the state of the state of the state of the state of the state of the state of the state of the state of the state of the state of the state of the state of the state of the state of the state of the state of the state</u> <u>and a shirt of the state of the state of the state of the state of the state of the state of the state of the state of the state of the state of the state of the state of the state of the state of the state of the state o</u> <u> The Communication of the Communication of the Communication of the Communication of the Communication of the Communication of the Communication of the Communication of the Communication of the Communication of the Commun</u>

#### *Adjacent structures:*

#### *Flat structures:*

**Bad: glVertex3fv(object−>data−>vert); Ok: glVertex3fv(dataptr−>vert); Best: glVertex3fv(dataptr);**

,我们就是一个人的人,我们就是一个人的人,我们就是一个人的人,我们就是一个人的人,我们就是一个人的人,我们就是一个人的人,我们就是一个人的人,我们就是一个人的人 <u>s e como a como a como a como a como a como a como a como a como a como a como a como a como a como a como a como</u> <u> 1988 - Anna ann an t-Òire ann an t-Òire ann an t-Òire ann an t-Òire ann an t-Òire ann an t-Òire ann an t-Òir</u>

## *Loop unrolling:***glVertex?fv()**

```
Bad:for (i = 0; i < 4; i++) glColor4ubv(poly_colors[i]);
     glVertex3fv(poly_vert_ptr[i]);
   }
```
#### **Good:**

*<b>: : : : : : : : :* **:** *:* 

**PARTIES** N. I  $\mathbf{L}$ 

**AUGUST The County of County**  $\overline{\phantom{a}}$ **TANKING STATE**  $\leftarrow$   $\leftarrow$ **The Common Common Property TALLET** 

```
 glColor4ubv(poly_colors[0]);
 glVertex3fv(poly_vert_ptr[0]);
```

```
 glColor4ubv(poly_colors[3]);
 glVertex3fv(poly_vert_ptr[3]);
```
3D Programming for Humans!

and the state of the state <u>and the second property of the second property</u> **Allen Contracts Contract Contract Contract Contract Contract** <u> Andrewski pro</u> 

 $\mathscr{I}$  and  $\mathscr{I}$ 

<u>and the state of the state of the state of the state of the state of the state of the state of the state of the state of the state of the state of the state of the state of the state of the state of the state of the state</u> <u>and a shirt of the state of the state of the state of the state of the state of the state of the state of the state of the state of the state of the state of the state of the state of the state of the state of the state o</u> <u> The Communication of the Communication of the Communication of the Communication of the Communication of the Communication of the Communication of the Communication of the Communication of the Communication of the Commun</u>

## *Loop unrolling:*

```
Bad: glNormalefv(*(ptr++)); glVertex3fv(*(ptr++));
```

```
 glNormal3fv(ptr); ptr += 4;
 glVertex3fv(ptr); ptr += 4;
```

```
Good:
```
**PARTIES** N. I  $\mathbf{L}$ 

**AUGUST The County of County**  $\overline{\phantom{a}}$ **TANKING STATE**  $\leftarrow$   $\leftarrow$ **The Common Common Property TALLET** 

```
 glNormal3fv(*(ptr)); glVertex3fv(*(ptr+1));
 glNormal3fv(*(ptr+2)); glVertex3fv(*(ptr+3));
```
,我们就是一个人的人,我们就是一个人的人,我们就是一个人的人,我们就是一个人的人,我们就是一个人的人,我们就是一个人的人,我们就是一个人的人,我们就是一个人的人 <u>s e como a como a como a como a como a como a como a como a como a como a como a como a como a como a como a como</u> <u> 1988 - Anna ann an t-Òire ann an t-Òire ann an t-Òire ann an t-Òire ann an t-Òire ann an t-Òire ann an t-Òir</u>

)

```
 glNormal3fv(ptr); glVertex3fv(ptr+4);
 glNormal3fv(ptr+8); glVertex3fv(ptr+12);
```
3D Programming for Humans!

and the state of the state <u>and the second property of the second property</u> **Allen Contracts Contract Contract Contract Contract Contract Commonwealth** 

 $\mathscr{I}$  and  $\mathscr{I}$ 

<u>and the state of the state of the state of the state of the state of the state of the state of the state of the state of the state of the state of the state of the state of the state of the state of the state of the state</u> <u>a shekara ta 1999 yil asali na shekara ta 1999 yil asali na shekara ta 1999 yil asali na shekara ta 1999 yil a</u> <u> The Communication of the Communication of the Communication of the Communication of the Communication of the Communication of the Communication of the Communication of the Communication of the Communication of the Commun</u>

#### *Loop−buffer access:*

#### **Bad:**

 **glNormal3fv(normaldata); glTexCoord2fv(texdata); glVertex3fv(vertdata);**

```
Good:
```
**PARTIES** N. I  $\mathbf{L}$ 

**AUGUST The County of County**  $\overline{\phantom{a}}$ **TANKING STATE**  $\leftarrow$   $\leftarrow$ **The Common Common Property TALLET** 

 **glNormal3fv(dataptr); glTexCoord2fv(dataptr+4); glVertex3fv(dataptr+8);**

*Loop end condisions:*

```
Bad: for (i = 0; i < (end−beginning)/size; i++) {...}
Better:for (i = beginning; i < end; i+= size) \{... \}Good: for (i = total; i > 0; i−−) {...}
```
,我们就是一个人的人,我们就是一个人的人,我们就是一个人的人,我们就是一个人的人,我们就是一个人的人,我们就是一个人的人,我们就是一个人的人,我们就是一个人的人 <u>s e como a como a como a como a como a como a como a como a como a como a como a como a como a como a como a como</u> <u> 1988 - Anna ann an t-Òire ann an t-Òire ann an t-Òire ann an t-Òire ann an t-Òire ann an t-Òire ann an t-Òir</u>

3D Programming for Humans!

and the state of the state <u>and the second property of the second property</u> **Allen Contracts Contract Contract Contract Contract Contract** <u> Andrewski pro</u> 

 $\mathscr{I}$  and  $\mathscr{I}$ 

<u>and the state of the state of the state of the state of the state of the state of the state of the state of the state of the state of the state of the state of the state of the state of the state of the state of the state</u> <u>a shekara ta 1999 yil asali na shekara ta 1999 yil asali na shekara ta 1999 yil asali na shekara ta 1999 yil a</u> <u> The Communication of the Communication of the Communication of the Communication of the Communication of the Communication of the Communication of the Communication of the Communication of the Communication of the Commun</u>

*Switch statements:*

**if−else−if switch** 

,我们就是一个人的人,我们就是一个人的人,我们就是一个人的人,我们就是一个人的人,我们就是一个人的人,我们就是一个人的人,我们就是一个人的人,我们就是一个人的人 <u>s e como a como a como a como a como a como a como a como a como a como a como a como a como a como a como a como</u> <u> 1988 - Anna ann an t-Òire ann an t-Òire ann an t-Òire ann an t-Òire ann an t-Òire ann an t-Òire ann an t-Òir</u>

*Divitsion:*

*Subroutine prototyping:***ANSI C**

**void drawit(float \*ptr, int count) {**

*Typecasting:*

 **....**

**}**

**PARTIES** N. I  $\mathbf{L}$ 

**AUGUST The County of County**  $\overline{\phantom{a}}$ **TANKING STATE**  $\leftarrow$   $\leftarrow$ **The Common Common Property TALLET** 

 **val = (float)\*ptr;**

```
 int *ptr;
 *(float *)ptr = float_val;
 float_val = *(float *)ptr;
```
3D Programming for Humans!

and the state of the state <u>and the second property of the second property</u> **Allen Contracts Contract Contract Contract Contract Contract** <u> Andrewski pro</u> 

 $\mathscr{I}$  and  $\mathscr{I}$ 

<u>and the state of the state of the state of the state of the state of the state of the state of the state of the state of the state of the state of the state of the state of the state of the state of the state of the state</u> <u>a shekara ta 1999 yil asali na shekara ta 1999 yil asali na shekara ta 1999 yil asali na shekara ta 1999 yil a</u> <u> The Communication of the Communication of the Communication of the Communication of the Communication of the Communication of the Communication of the Communication of the Communication of the Communication of the Commun</u>

#### *Pointers:*

**Example 2008 Contract 2008 Contract 2008 Contract 2008 Contract 2008 Contract 2008 Contract 2008** 

**OpenGL**

and the state of the state <u>and the second property of the second property</u> **Allen Contracts Contract Contract Contract Contract Contract** <u> Andrewski pro</u> 

 $\mathscr{I}$  and  $\mathscr{I}$ 

<u>and the state of the state of the state of the state of the state of the state of the state of the state of the state of the state of the state of the state of the state of the state of the state of the state of the state</u> <u>a shekara ta 1999 yil asali na shekara ta 1999 yil asali na shekara ta 1999 yil asali na shekara ta 1999 yil a</u> <u> The Communication of the Communication of the Communication of the Communication of the Communication of the Communication of the Communication of the Communication of the Communication of the Communication of the Commun</u>

<u>a sa san</u> **Service**  $\blacktriangledown$ **7 K Contract Contract** 

**Dynamic Shared Object(DSO)**

#### **Ok:**

```
 glBegin(GL_TRIANGLE_STRIP);
   glVertex3fv(v);
   glVertex3fv(v+4);
   glVertex3fv(v+8);
 glEnd();
```

```
Better:
```
**PARTIES** N. I  $\mathbf{L}$ 

**AUGUST The County of County**  $\overline{\phantom{a}}$ **TANKING STATE**  $\leftarrow$   $\leftarrow$ **The Common Common Property TALLET** 

```
 void (*vertex)(const GLfloat* v) = glVertex3fv;
 glBegin(GL_TRIANGLE_STRIP);
   (*vertex)(v);
   (*vertex)(v+4);
   (*vertex)(v+8);
 glEnd();
```
,我们就是一个人的人,我们就是一个人的人,我们就是一个人的人,我们就是一个人的人,我们就是一个人的人,我们就是一个人的人,我们就是一个人的人,我们就是一个人的人 <u>s e como a como a como a como a como a como a como a como a como a como a como a como a como a como a como a como</u> <u> 1988 - Anna ann an t-Òire ann an t-Òire ann an t-Òire ann an t-Òire ann an t-Òire ann an t-Òire ann an t-Òir</u>

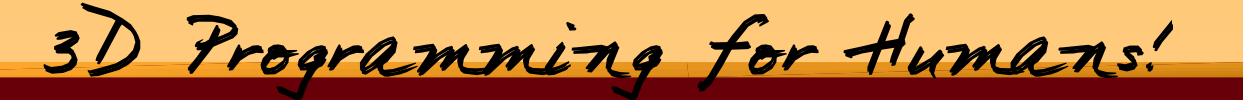

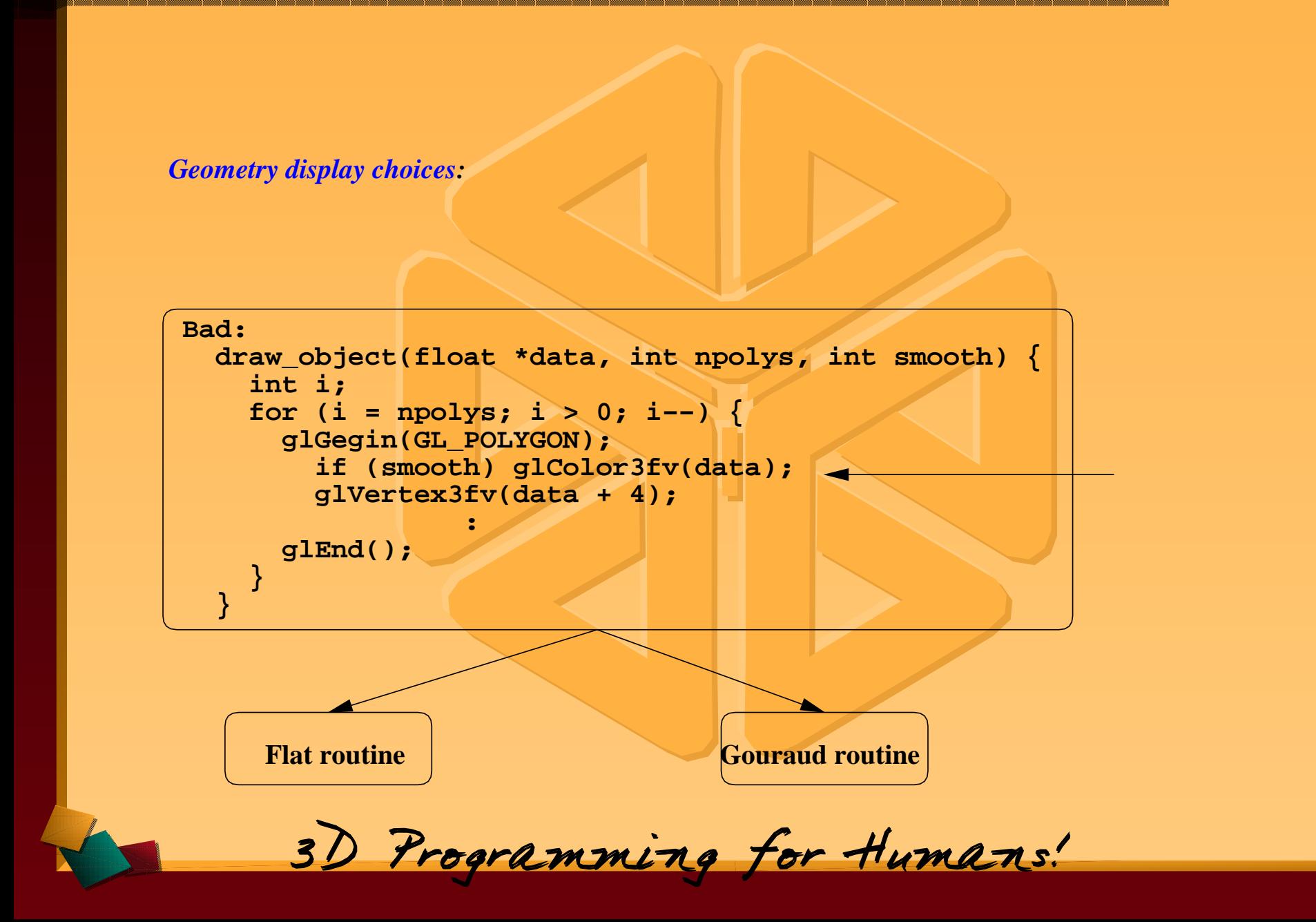

<u> 1988 - Anna ann an t-Òire ann an t-Òire ann an t-Òire ann an t-Òire ann an t-Òire ann an t-Òire ann an t-Òir</u>

and the state of the state <u>and the second property of the second property</u> **Allen Contracts Contract Contract Contract Contract Contract** <u> Andrewski pro</u> 

 $\mathscr{I}$  and  $\mathscr{I}$ 

<u>and the state of the state of the state of the state of the state of the state of the state of the state of the state of the state of the state of the state of the state of the state of the state of the state of the state</u> <u>a shekara ta 1999 yil asali na shekara ta 1999 yil asali na shekara ta 1999 yil asali na shekara ta 1999 yil a</u> <u> The Communication of the Communication of the Communication of the Communication of the Communication of the Communication of the Communication of the Communication of the Communication of the Communication of the Commun</u>

**!!**

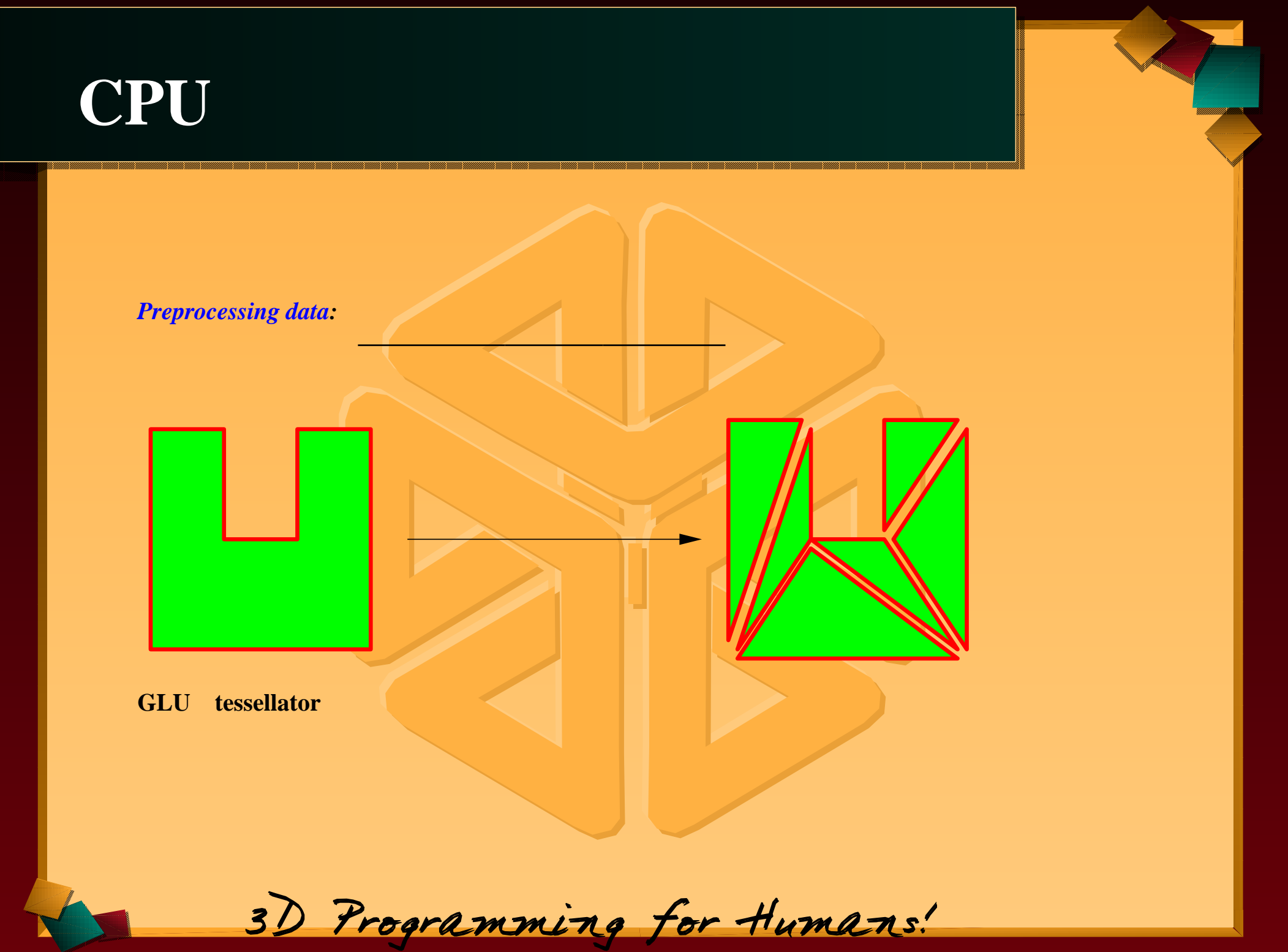

## <u>experimental property of the set of the set of the set of the set of the set of the set of the set of the set o</u> a sa katika 1948, kata ing kabupatèn Kabupatèn Bangung Kabupatèn Kabupatèn Kabupatèn Kabupatèn Kabupatèn Kabup **CPU** CPU

**PARTIES** N. I  $\mathbf{L}$ 

**AUGUST The County of County**  $\overline{\phantom{a}}$ **TANKING STATE**  $\leftarrow$   $\leftarrow$ **The Common Common Property TALLET** 

# **GL\_TRIANGLE\_FAN**

#### *Preprocessing vertex:* **GL\_TRIANGLE\_STRIP, GL\_QUAD\_STRIP,**

**switch**

 **triangle strip CPU**

```
while(!done) switch(*data++) {
   case BEGINSTRIP: glBegin(GL_TRIANGLE_STRIP);
     break;
   case ENDSTRIP: glEnd();
     break;
   case EXIT: done = 1;
     break;
   default: glNormal3fv(dataptr);
     glVertex3fv(dataptr+4); dataptr += 8;
}
```
,我们就是一个人的人,我们就是一个人的人,我们就是一个人的人,我们就是一个人的人,我们就是一个人的人,我们就是一个人的人,我们就是一个人的人,我们就是一个人的人 , ka banda da mana da mana da mana da mana da mana da mana da mana da mana da mana da mana da mana da mana da mana a <u> 1988 - Anna ann an t-Òire ann an t-Òire ann an t-Òire ann an t-Òire ann an t-Òire ann an t-Òire ann an t-Òir</u>

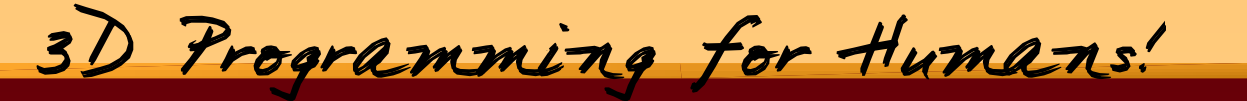

and the state of the state <u>and the second property of the second property</u> **Allen Contracts Contract Contract Contract Contract Contract** <u> Andrewski pro</u> 

 $\mathscr{I}$  and  $\mathscr{I}$ 

<u>and the state of the state of the state of the state of the state of the state of the state of the state of the state of the state of the state of the state of the state of the state of the state of the state of the state</u> <u>a shekara ta 1999 yil asali na shekara ta 1999 yil asali na shekara ta 1999 yil asali na shekara ta 1999 yil a</u> <u> The Communication of the Communication of the Communication of the Communication of the Communication of the Communication of the Communication of the Communication of the Communication of the Communication of the Commun</u>

```
en and the substantial of the second state of the second state of the second state of the second state of the s
Example 201 (1 man<sub>i</sub>lei 1957 1 %) 1 % (1 mani) 1 % (1 mani) 1 % (1 mani) 1 % (1 mani) 1 % (1 mani) 1 % (1 mani) 1 % (1 mani) 1 % (1 mani) 1 % (1 mani) 1 % (1 mani) 1 % (1 mani) 1 % (1 mani) 1 % (1 mani) 1 % (1 mani) 1 %
for (i = num_verts; i > 0; i−−) {
entry of the distribution of the state of the state of the state of the state of the state of the state of the
glBegin(GL_TRIANGLE_STRIP);
                  glVertex3fv(dataptr + 4);
                  dataptr += 8;
               }
               glEnd();
```
**strip 8,12 glBegin() glEnd()**

,我们就是一个人的人,我们就是一个人的人,我们就是一个人的人,我们就是一个人的人,我们就是一个人的人,我们就是一个人的人,我们就是一个人的人,我们就是一个人的人 ,我们就是一个人的人,我们就是一个人的人,我们就是一个人的人,我们就是一个人的人,我们就是一个人的人,我们就是一个人的人,我们就是一个人的人,我们就是一个人的人 ,我们就是一个人的人,我们就是一个人的人,我们就是一个人的人,我们就是一个人的人,我们就是一个人的人,我们就是一个人的人,我们就是一个人的人,我们就是一个人的人 ,我们就是一个人的人,我们就是一个人的人,我们就是一个人的人,我们就是一个人的人,我们就是一个人的人,我们就是一个人的人,我们就是一个人的人,我们就是一个人的人 ,我们就是一个人的人,我们就是一个人的人,我们就是一个人的人,我们就是一个人的人,我们就是一个人的人,我们就是一个人的人,我们就是一个人的人,我们就是一个人的人 <u> 1980 - An de Santa Amerikaanse konstantinoplering († 1980)</u>

and the state of the state <u>and the second property of the second property</u> **Allen Contracts Contract Contract Contract Contract Contract Commonwealth** 

 $\mathscr{I}$  and  $\mathscr{I}$ 

<u>and the state of the state of the state of the state of the state of the state of the state of the state of the state of the state of the state of the state of the state of the state of the state of the state of the state</u> <u>and a shirt of the state of the state of the state of the state of the state of the state of the state of the state of the state of the state of the state of the state of the state of the state of the state of the state o</u> <u> The Communication of the Communication of the Communication of the Communication of the Communication of the Communication of the Communication of the Communication of the Communication of the Communication of the Commun</u>

<u>a sa san</u> **Service**  $\blacktriangledown$ **7 K Contract Contract** 

```
for (i = N; i > 0; i--) { /* N x 8 */<br>glBegin(GL_TRIANGLE_STRIP);
     glNormal3fv(dataptr);
     glVertex3fv(dataptr+4);
     glNormal3fv(dataptr+8);
     glVertex3fv(dataptr+12);
     ... : glEnd();
   dataPtr += 80;
}
```
**PARTIES** N. I  $\mathbf{L}$ 

**AUGUST The County of County**  $\overline{\phantom{a}}$ **TANKING STATE**  $\leftarrow$   $\leftarrow$ **The Common Common Property TALLET** 

3D Programming for Humans!

#### о представители на селото на селото на селото на селото на селото на селото на селото на селото на селото на се<br>Постојата на селото на селото на селото на селото на селото на селото на селото на селото на селото на селото a de la construcción de la construcción de la construcción de la construcción de la construcción de la constru **unroll**

,我们就是一个人的人,我们就是一个人的人,我们就是一个人的人,我们就是一个人的人,我们就是一个人的人,我们就是一个人的人,我们就是一个人的人,我们就是一个人的人 ,我们就是一个人的人,我们就是一个人的人,我们就是一个人的人,我们就是一个人的人,我们就是一个人的人,我们就是一个人的人,我们就是一个人的人,我们就是一个人的人 ,我们就是一个人的人,我们就是一个人的人,我们就是一个人的人,我们就是一个人的人,我们就是一个人的人,我们就是一个人的人,我们就是一个人的人,我们就是一个人的人 <u> 1980 - An de Santa Amerikaanse konstantinoplering († 1980)</u>

and the state of the state <u>and the second property of the second property</u> **Allen Contracts Contract Contract Contract Contract Contract** <u> Andrewski pro</u> 

 $\mathscr{I}$  and  $\mathscr{I}$ 

<u>and the state of the state of the state of the state of the state of the state of the state of the state of the state of the state of the state of the state of the state of the state of the state of the state of the state</u> <u>a shekara ta 1999 yil asali na shekara ta 1999 yil asali na shekara ta 1999 yil asali na shekara ta 1999 yil a</u> <u> The Communication of the Communication of the Communication of the Communication of the Communication of the Communication of the Communication of the Communication of the Communication of the Communication of the Commun</u>

<u>a sa san</u> **Service**  $\blacktriangledown$ **7 K Contract Contract** 

 **glVertex3fv(ptr + offset + 4); }**  $\frac{1}{2}$  including  $\frac{1}{2}$  including  $\frac{1}{2}$  is  $\frac{1}{2}$  in  $\frac{1}{2}$  in  $\frac{1}{2}$  is  $\frac{1}{2}$  in  $\frac{1}{2}$  in  $\frac{1}{2}$  is  $\frac{1}{2}$  in  $\frac{1}{2}$  in  $\frac{1}{2}$  is  $\frac{1}{2}$  in  $\frac{1}{2}$  in  $\frac{1}{2}$  is  $\frac{1}{2}$  in **EXECUTE:**  $\left\{$  glNormal3fv(ptr + offset);  $\setminus$ <u>in the community of the community of the community of the community of the community of the community of the co</u> unroll12 **#define LIT\_SMOOTH\_VERT(ptr, offset) \ #define LIT\_SMOOTH\_MESH\_LENGTH\_8(dataptr) \ {\ LIT\_SMOOTH\_VERT(dataptr, 0); \** LIT SMOOTH VERT(dataptr, 8); \  **.... :**LIT SMOOTH VERT(dataptr, 72); \  **}**

3D Programming for Humans!

**PARTIES** N. I  $\mathbf{L}$ 

**AUGUST The County of County**  $\overline{\phantom{a}}$ **TANKING STATE**  $\leftarrow$   $\leftarrow$ **The Common Common Property TALLET** 

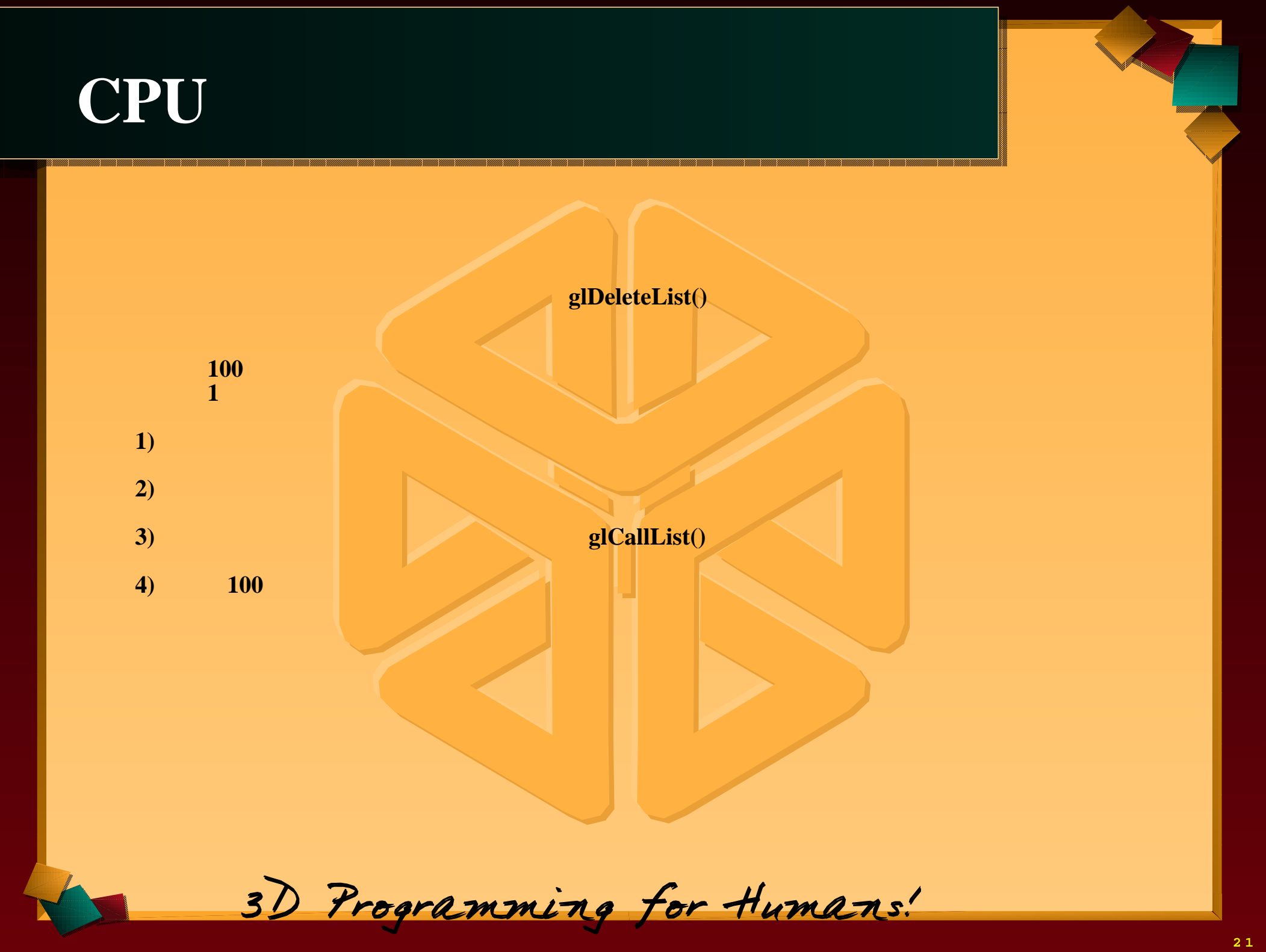

**Contract Contract Contract Contract Contract** <u> Andrewski pro</u> 

<u>and the state of the state of the state of the state of the state of the state of the state of the state of the state of the state of the state of the state of the state of the state of the state of the state of the state</u> <u>a shekara ta 1999 yil asali na shekara ta 1999 yil asali na shekara ta 1999 yil asali na shekara ta 1999 yil a</u> <u> The Communication of the Communication of the Communication of the Communication of the Communication of the Communication of the Communication of the Communication of the Communication of the Communication of the Commun</u>

<u>a sa san</u> **Service**  $\blacktriangledown$ **7 K Contract Contract** 

 $\mathscr{I}$  and  $\mathscr{I}$ 

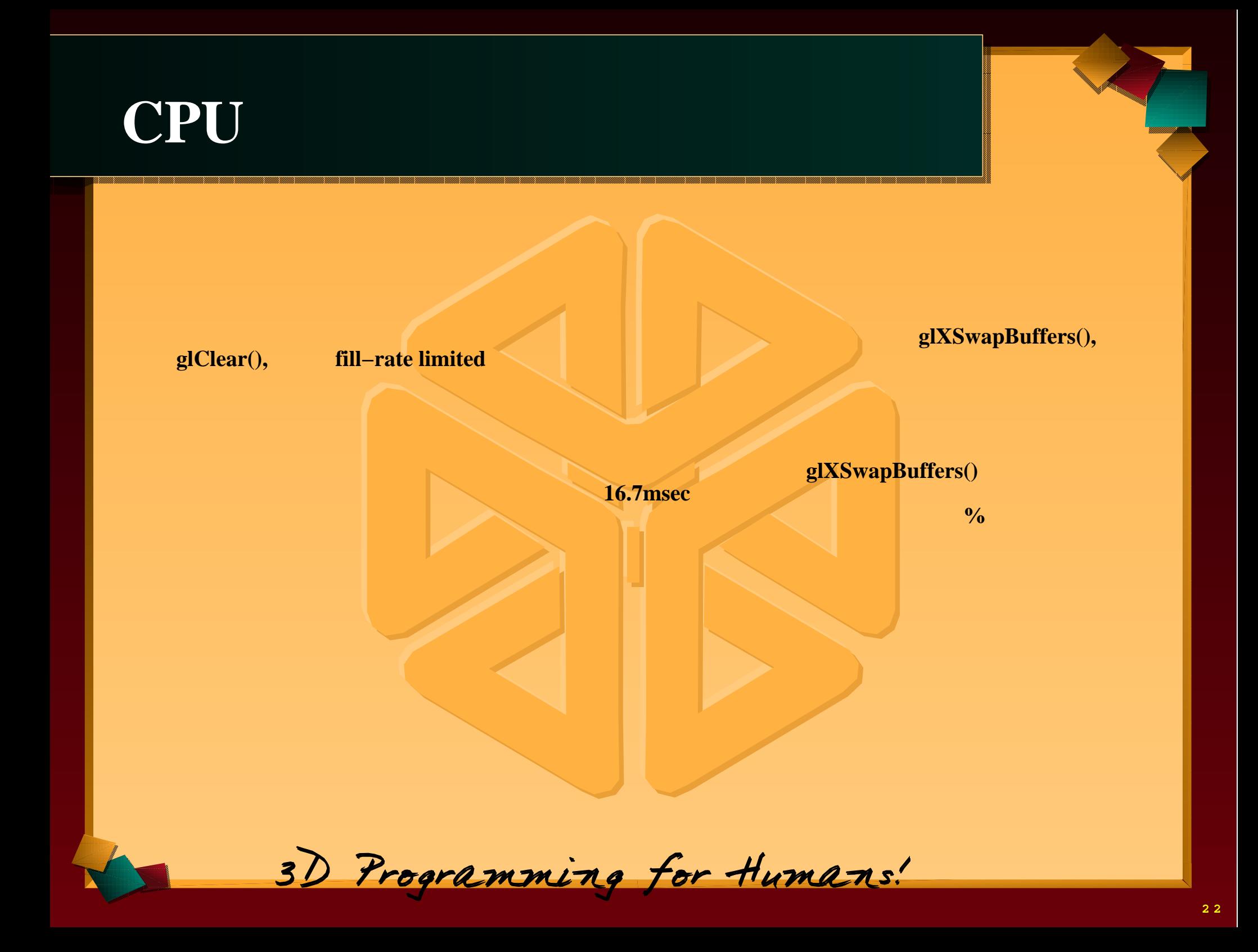

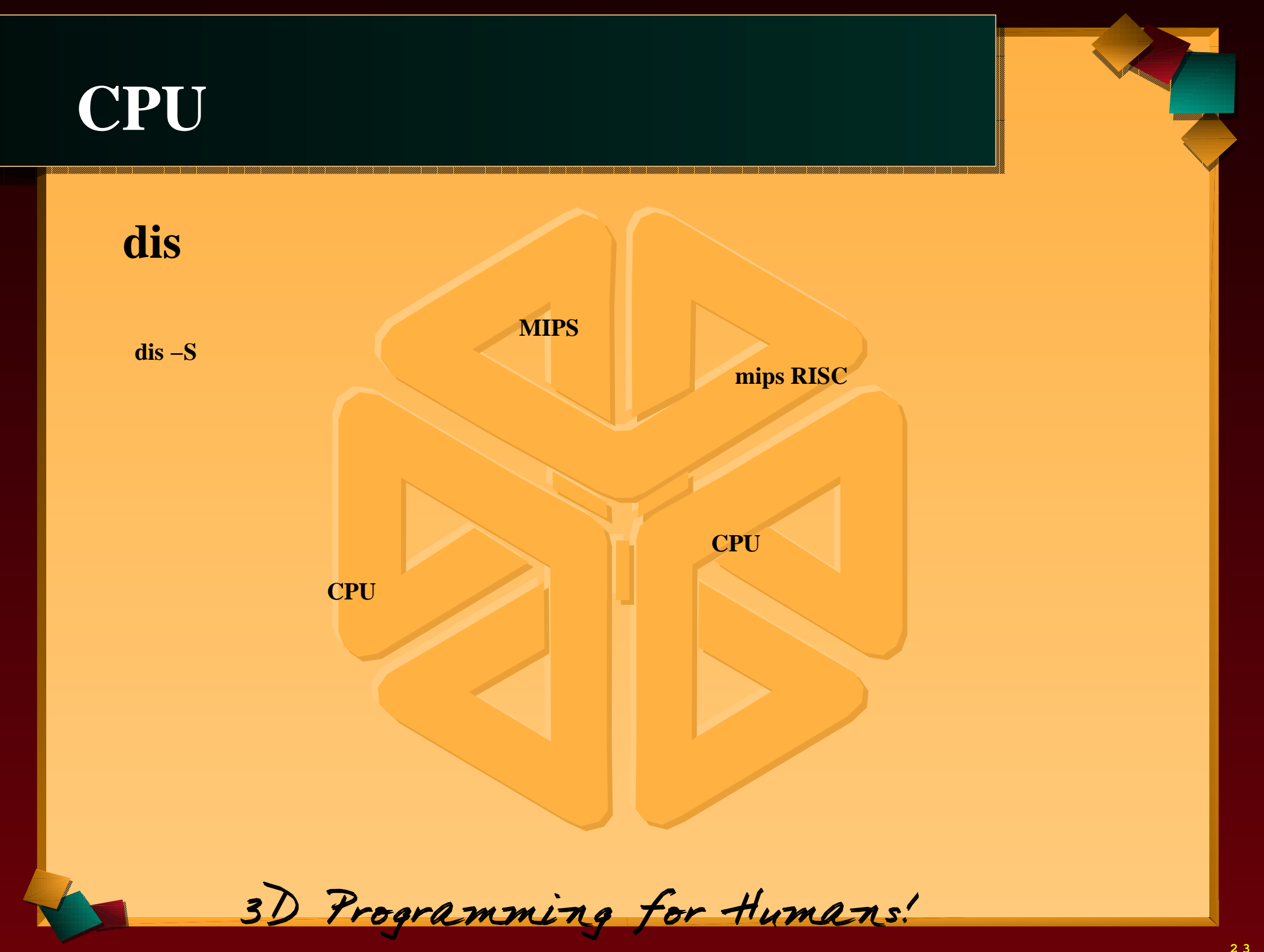

## $\mathbf{C}$   $\mathbf{C}$   $\mathbf{$ <u> Laomatry cubevetam</u> ,一个人的人,一个人的人,一个人的人,一个人的人,一个人的人,一个人的人,一个人的人,一个人的人,一个人的人,一个人的人,一个人的人,一个人的人,一个人的人,一个 Geometry subsystem **Geometry subsystem**

**glShadeModel(GL\_FLAT)**

**PARTIES** N. I  $\mathbf{L}$ 

**AUGUST The County of County**  $\overline{\phantom{a}}$ **TANKING STATE**  $\leftarrow$   $\leftarrow$ **The Common Common Property TALLET** 

 **glVertex3f() glVertex3fv()**

,我们就是一个人的人,我们就是一个人的人,我们就是一个人的人,我们就是一个人的人,我们就是一个人的人,我们就是一个人的人,我们就是一个人的人,我们就是一个人的人 s a como a como a como a como a como a como a como a como a como a como a como a como a como a como a como a como <u> 1988 - Ann an Dùbhlachd ann an Dùbhad ann an Dùbhad ann an Dùbhad ann an Dùbhad ann an Dùbhad ann an Dùbhad a</u> 

> **connected primitives GL\_LINE\_STRIP, GL\_LINE\_LOOP, GL\_TRIANGLE\_STRIP, GL\_TRIANGLE\_FAN, GL\_QUAD\_STRIP**

> > **CPU**

3D Programming for Humans!

and the state of the state <u>and the second property of the second property</u> **Allen Contracts Contract Contract Contract Contract Contract Commonwealth** 

 $\mathscr{I}$  and  $\mathscr{I}$ 

<u>and the state of the state of the state of the state of the state of the state of the state of the state of the state of the state of the state of the state of the state of the state of the state of the state of the state</u> <u>and a shirt of the state of the state of the state of the state of the state of the state of the state of the state of the state of the state of the state of the state of the state of the state of the state of the state o</u> <u> The Communication of the Communication of the Communication of the Communication of the Communication of the Communication of the Communication of the Communication of the Communication of the Communication of the Commun</u>

#### **TEQUILEUM SUDSVSTEIN AND ARRIVES AND ARRIVES AND ARRIVES AND ARRIVES AND ARRIVES AND ARRIVES AND ARR** Cometer guboridom **Geometry subsystem**

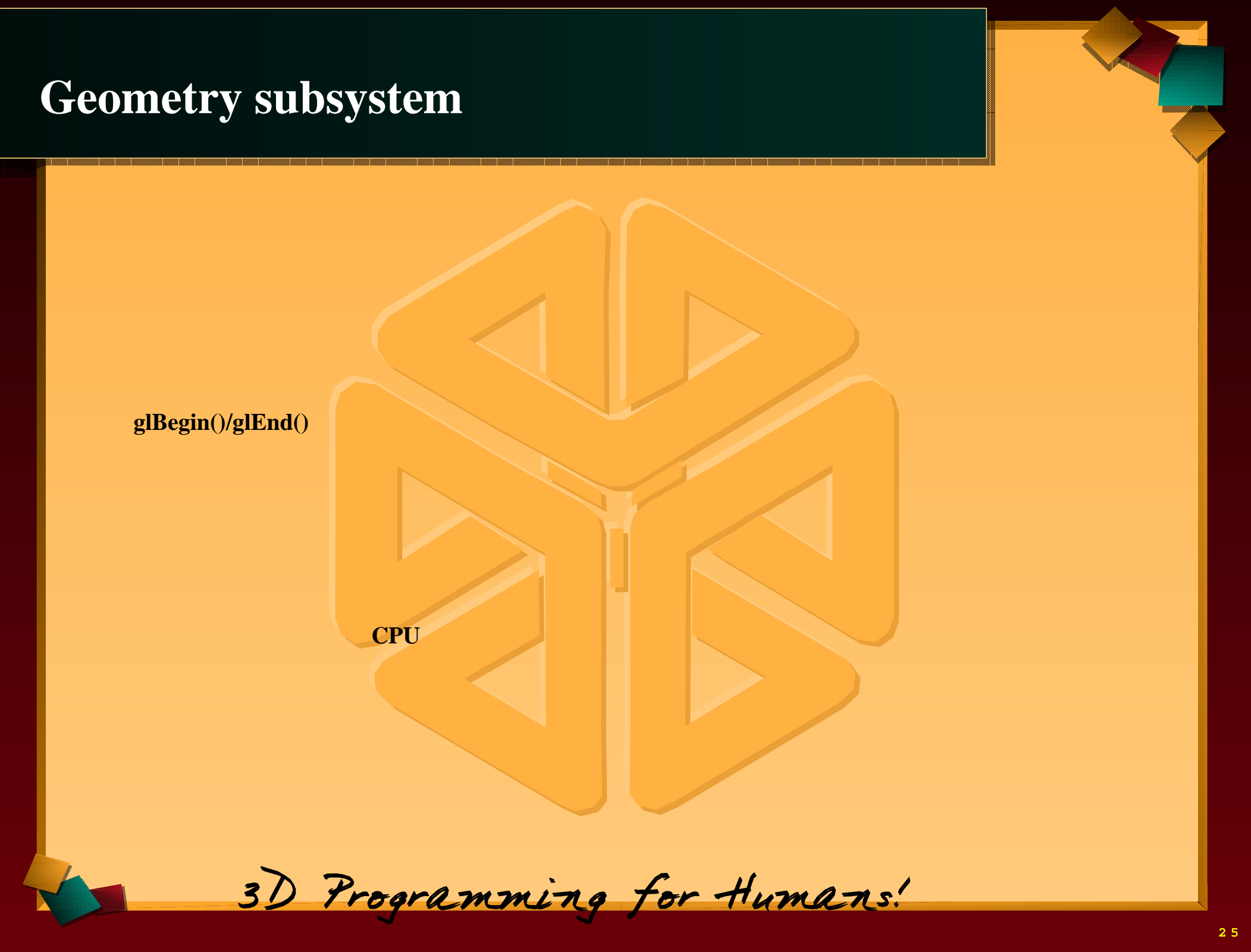

**Commonwealth** 

<u>and the state of the state of the state of the state of the state of the state of the state of the state of the state of the state of the state of the state of the state of the state of the state of the state of the state</u> <u>and a shirt of the state of the state of the state of the state of the state of the state of the state of the state of the state of the state of the state of the state of the state of the state of the state of the state o</u> <u> The Communication of the Communication of the Communication of the Communication of the Communication of the Communication of the Communication of the Communication of the Communication of the Communication of the Commun</u>

<u>a sa san</u> **Service**  $\blacktriangledown$ **7 K Contract Contract** 

 $\mathscr{I}$  and  $\mathscr{I}$ 

## **A** GEODICITY SUDSVSTEM **A EXAMPLE A EXAMPLE A EXAMPLE A EXAMPLE A EXAMPLE A** Cometer cuboyatom Geometry subsystem **Geometry subsystem**

**OpenGL**

**RGB**

**PARTIES** N. I  $\mathbf{L}$ 

**AUGUST The County of County**  $\overline{\phantom{a}}$ **TANKING STATE**  $\leftarrow$   $\leftarrow$ **The Common Common Property TALLET** 

**glLightModel() GL\_LIGHT\_MODEL\_LOCAL\_VIEWER GL\_FALSE (default) glLightModel() GL\_LIGHT\_MODEL\_TWO\_SIDE GL\_FALSE (default) GL\_NORMALIZE Disable**

3D Programming for Humans!

,我们就是一个人的人,我们就是一个人的人,我们就是一个人的人,我们就是一个人的人,我们就是一个人的人,我们就是一个人的人,我们就是一个人的人,我们就是一个人的人 s a como a como a como a como a como a como a como a como a como a como a como a como a como a como a como a como <u> 1988 - Ann an Dùbhlachd ann an Dùbhad ann an Dùbhad ann an Dùbhad ann an Dùbhad ann an Dùbhad ann an Dùbhad a</u> 

and the state of the state <u>and the second property of the second property</u> **Allen Contracts Contract Contract Contract Contract Contract Commonwealth** 

 $\mathscr{I}$  and  $\mathscr{I}$ 

<u>and the state of the state of the state of the state of the state of the state of the state of the state of the state of the state of the state of the state of the state of the state of the state of the state of the state</u> <u>a shekara ta 1999 yil asali na shekara ta 1999 yil asali na shekara ta 1999 yil asali na shekara ta 1999 yil a</u> <u> The Communication of the Communication of the Communication of the Communication of the Communication of the Communication of the Communication of the Communication of the Communication of the Communication of the Commun</u>

## **THE CONTRACT CONTRACT CONTRACT CONTRACT CONTRACT CONTRACT CONTRACT CONTRACT CONTRACT CONTRACT CONTRACT CONTRACT**  $\Gamma$  cometer without  $\sim$ Geometry subsystem **Geometry subsystem**

**glColorMaterial()**

**ambient diffuse**

```
glColorMaterial(GL_FRONT_AND_BACK, GL_AMBIENT_AND_DIFFUSE);
glEnable(GL_COLOR_MATERIAL);
```
,我们就是一个人的人,我们就是一个人的人,我们就是一个人的人,我们就是一个人的人,我们就是一个人的人,我们就是一个人的人,我们就是一个人的人,我们就是一个人的人 <u>s e como a como a como a como a como a como a como a como a como a como a como a como a como a como a como a como</u> <u> 1988 - Anna ann an t-Òire ann an t-Òire ann an t-Òire ann an t-Òire ann an t-Òire ann an t-Òire ann an t-Òir</u> 

```
.../* ambient diffuse */
glColor4f(red, gree, blue, alpha);
glBegin(GL_POLYGON);
...
```
**glEnd();**

**PARTIES** N. I  $\mathbf{L}$ 

**AUGUST The County of County**  $\overline{\phantom{a}}$ **TANKING STATE**  $\leftarrow$   $\leftarrow$ **The Common Common Property TALLET** 

3D Programming for Humans!

and the state of the state <u>and the second property of the second property</u> **Allen Contracts Contract Contract Contract Contract Contract** <u> Andrewski pro</u> 

 $\mathscr{I}$  and  $\mathscr{I}$ 

<u>and the state of the state of the state of the state of the state of the state of the state of the state of the state of the state of the state of the state of the state of the state of the state of the state of the state</u> <u>and a shirt of the state of the state of the state of the state of the state of the state of the state of the state of the state of the state of the state of the state of the state of the state of the state of the state o</u> <u> The Communication of the Communication of the Communication of the Communication of the Communication of the Communication of the Communication of the Communication of the Communication of the Communication of the Commun</u>

#### **TEOHIEUTY SUDSVSTEIN AREA AND AREA AND AREA AND AREA AND AREA AND AREA AND AREA AND AREA AND AREA AND AREA AND** Comptus quhasidom **Geometry subsystem**

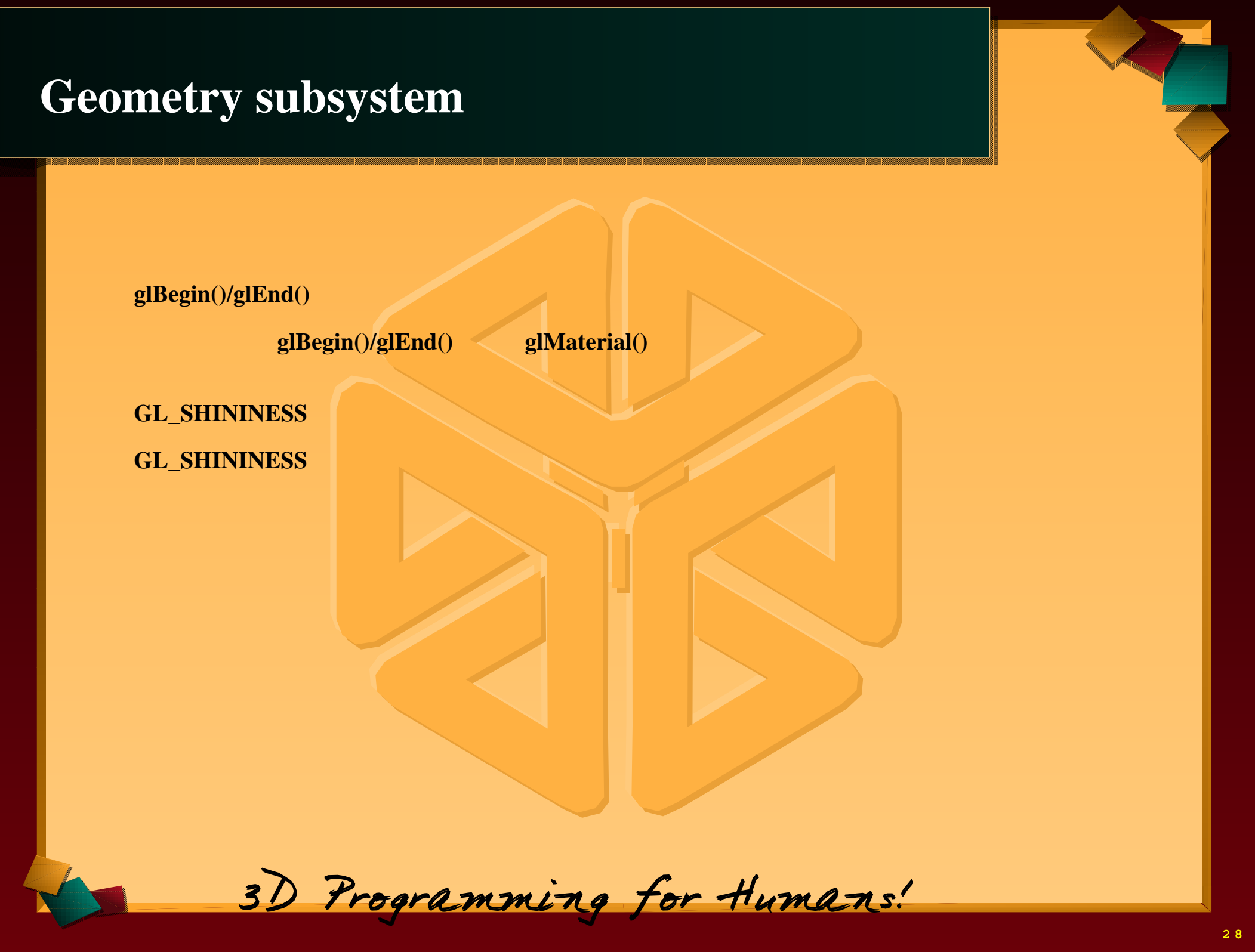

**Commonwealth** 

<u>and the state of the state of the state of the state of the state of the state of the state of the state of the state of the state of the state of the state of the state of the state of the state of the state of the state</u> <u>and a shirt of the state of the state of the state of the state of the state of the state of the state of the state of the state of the state of the state of the state of the state of the state of the state of the state o</u> <u> The Communication of the Communication of the Communication of the Communication of the Communication of the Communication of the Communication of the Communication of the Communication of the Communication of the Commun</u>

<u>a sa san</u> **Service**  $\blacktriangledown$ **7 K Contract Contract** 

 $\mathscr{I}$  and  $\mathscr{I}$ 

## a da san a san an t-ainm an t-ainm an t-ainm an t-ainm an t-ainm an t-ainm an t-ainm an t-ainm an t-ainm an t- $\mathbf{C}$  concer  $\mathbf{y}$  subsystem  $\mathbf{y}$ <u> 1980 - Andrea State Barbara, actor a componente de la contrada de la componente de la componente de la compo</u> Geometry subsystem **Geometry subsystem**

**PARTIES** N. I  $\mathbf{L}$ 

**AUGUST The County of County**  $\overline{\phantom{a}}$ **TANKING STATE**  $\leftarrow$   $\leftarrow$ 

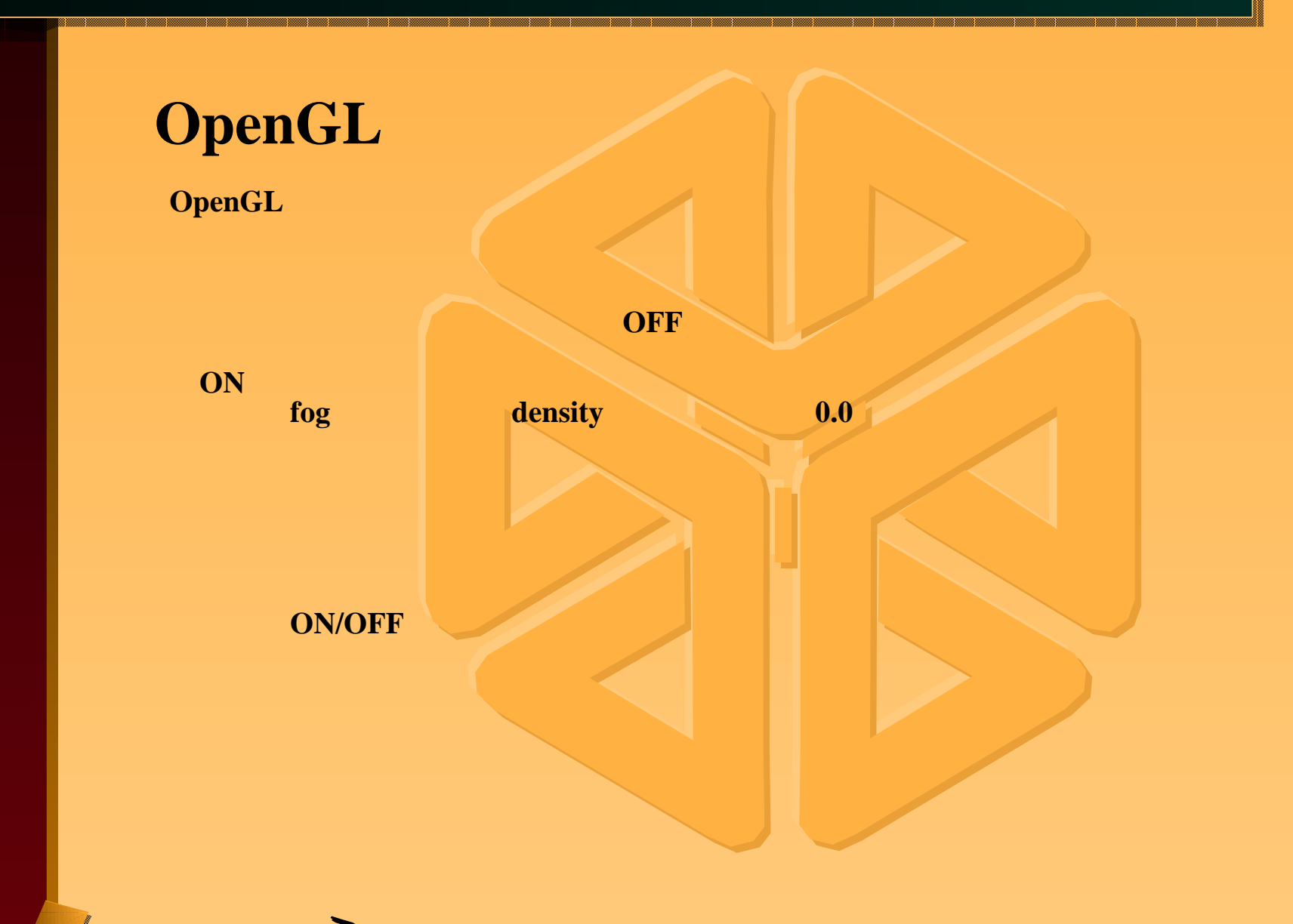

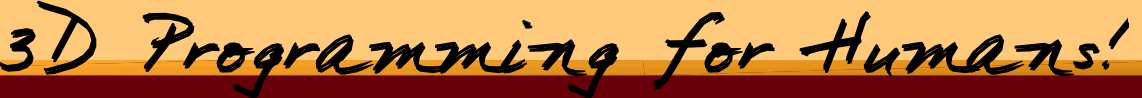

and the state of the state <u>and the second property of the second property</u> **Allen Contracts Contract Contract Contract Contract Contract** <u> Andrewski pro</u> 

 $\mathscr{I}$  and  $\mathscr{I}$ 

<u>and the state of the state of the state of the state of the state of the state of the state of the state of the state of the state of the state of the state of the state of the state of the state of the state of the state</u> <u>a shekara ta 1999 yil asali na shekara ta 1999 yil asali na shekara ta 1999 yil asali na shekara ta 1999 yil a</u> <u> The Communication of the Communication of the Communication of the Communication of the Communication of the Communication of the Communication of the Communication of the Communication of the Communication of the Commun</u>

## a da san a san an t-ainm an t-ainm an t-ainm an t-ainm an t-ainm an t-ainm an t-ainm an t-ainm an t-ainm an t- $\mathbf{C}$  concer  $\mathbf{y}$  subsystem  $\mathbf{y}$ <u> 1980 - Andrea State Barbara, actor a componente de la contrada de la componente de la componente de la compo</u> Geometry subsystem **Geometry subsystem**

## **glAlphaFunc(GL\_NOTEQUAL, 0.0)**

,我们就是一个人的人,我们就是一个人的人,我们就是一个人的人,我们就是一个人的人,我们就是一个人的人,我们就是一个人的人,我们就是一个人的人,我们就是一个人的人 , ka banda da mana da mana da mana da mana da mana da mana da mana da mana da mana da mana da mana da mana da mana a <u> 1988 - Anna ann an t-Òire ann an t-Òire ann an t-Òire ann an t-Òire ann an t-Òire ann an t-Òire ann an t-Òir</u> 

**projection matrix glDepthRange()**

**fog ON fog**

**PARTIES** N. I  $\mathbf{L}$ 

**AUGUST The County of County**  $\overline{\phantom{a}}$ **TANKING STATE**  $\leftarrow$   $\leftarrow$ **The Common Common Property TALLET** 

**fog OFF**

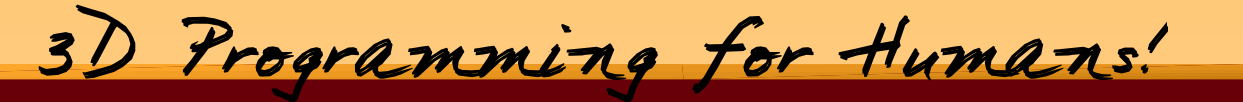

and the state of the state <u>and the second property of the second property</u> **Allen Contracts Contract Contract Contract Contract Contract** <u> Andrewski pro</u> 

 $\mathscr{I}$  and  $\mathscr{I}$ 

<u>and the state of the state of the state of the state of the state of the state of the state of the state of the state of the state of the state of the state of the state of the state of the state of the state of the state</u> <u>a shekara ta 1999 yil asali na shekara ta 1999 yil asali na shekara ta 1999 yil asali na shekara ta 1999 yil a</u> <u> The Communication of the Communication of the Communication of the Communication of the Communication of the Communication of the Communication of the Communication of the Communication of the Communication of the Commun</u>

## <u>Rastar subsystem with the set of the set of the set of the set of the set of the set of the set of the set of </u> **Raster subsystem** Raster subsystem

#### **Raster subsystem**

**flat−shading gouraud−shading depth buffering alpha blending texturing**

**PARTIES** N. I  $\mathbf{L}$ 

**AUGUST The County of County**  $\overline{\phantom{a}}$ **TANKING STATE**  $\leftarrow$   $\leftarrow$ **The Common Common Property TALLET** 

**Geometry subsystem**

,我们就是一个人的人,我们就是一个人的人,我们就是一个人的人,我们就是一个人的人,我们就是一个人的人,我们就是一个人的人,我们就是一个人的人,我们就是一个人的人 , ka banda da mana da mana da mana da mana da mana da mana da mana da mana da mana da mana da mana da mana da mana a <u> 1988 - Anna ann an t-Òire ann an t-Òire ann an t-Òire ann an t-Òire ann an t-Òire ann an t-Òire ann an t-Òir</u> 

**depth buffering alpha blending <b>texturing** 

3D Programming for Humans!

**Backface/FrontfaceGeometry subsytem** and the state of the state <u>and the second property of the second property</u> **Allen Contracts Contract Contract Contract Contract Contract** <u> Andrewski pro</u> 

 $\mathscr{I}$  and  $\mathscr{I}$ 

<u>and the state of the state of the state of the state of the state of the state of the state of the state of the state of the state of the state of the state of the state of the state of the state of the state of the state</u> <u>a shekara ta 1999 yil asali na shekara ta 1999 yil asali na shekara ta 1999 yil asali na shekara ta 1999 yil a</u> <u> The Communication of the Communication of the Communication of the Communication of the Communication of the Communication of the Communication of the Communication of the Communication of the Communication of the Commun</u>

## $\mathcal{L} = \mathcal{L} \mathcal{L} \mathcal$ **Raster subsystem** Raster subsystem

# **Depth−buffering**

**X−YglDepthFunc(GL\_ALWAYS) depth buffering**

,我们就是一个人的人,我们就是一个人的人,我们就是一个人的人,我们就是一个人的人,我们就是一个人的人,我们就是一个人的人,我们就是一个人的人,我们就是一个人的人 , ka banda da mana da mana da mana da mana da mana da mana da mana da mana da mana da mana da mana da mana da mana a <u> 1988 - Anna ann an t-Òire ann an t-Òire ann an t-Òire ann an t-Òire ann an t-Òire ann an t-Òire ann an t-Òir</u> 

**depth buffering OFF**

**Raster subsystem**

**PARTIES** N. I  $\mathbf{L}$ 

**AUGUST The County of County**  $\overline{\phantom{a}}$ **TANKING STATE**  $\leftarrow$   $\leftarrow$ **The Common Common Property TALLET** 

**Geometry subsystem Raster subsystem**

 **glClear(GL\_COLOR\_BUFFER\_BIT | GL\_DEPTH\_BUFFER\_BIT)**

3D Programming for Humans!

and the state of the state <u>and the second property of the second property</u> **Allen Contracts Contract Contract Contract Contract Contract** <u> Andrewski pro</u> 

 $\mathscr{I}$  and  $\mathscr{I}$ 

<u>and the state of the state of the state of the state of the state of the state of the state of the state of the state of the state of the state of the state of the state of the state of the state of the state of the state</u> <u>a shekara ta 1999 yil asali na shekara ta 1999 yil asali na shekara ta 1999 yil asali na shekara ta 1999 yil a</u> <u> The Communication of the Communication of the Communication of the Communication of the Communication of the Communication of the Communication of the Communication of the Communication of the Communication of the Commun</u>

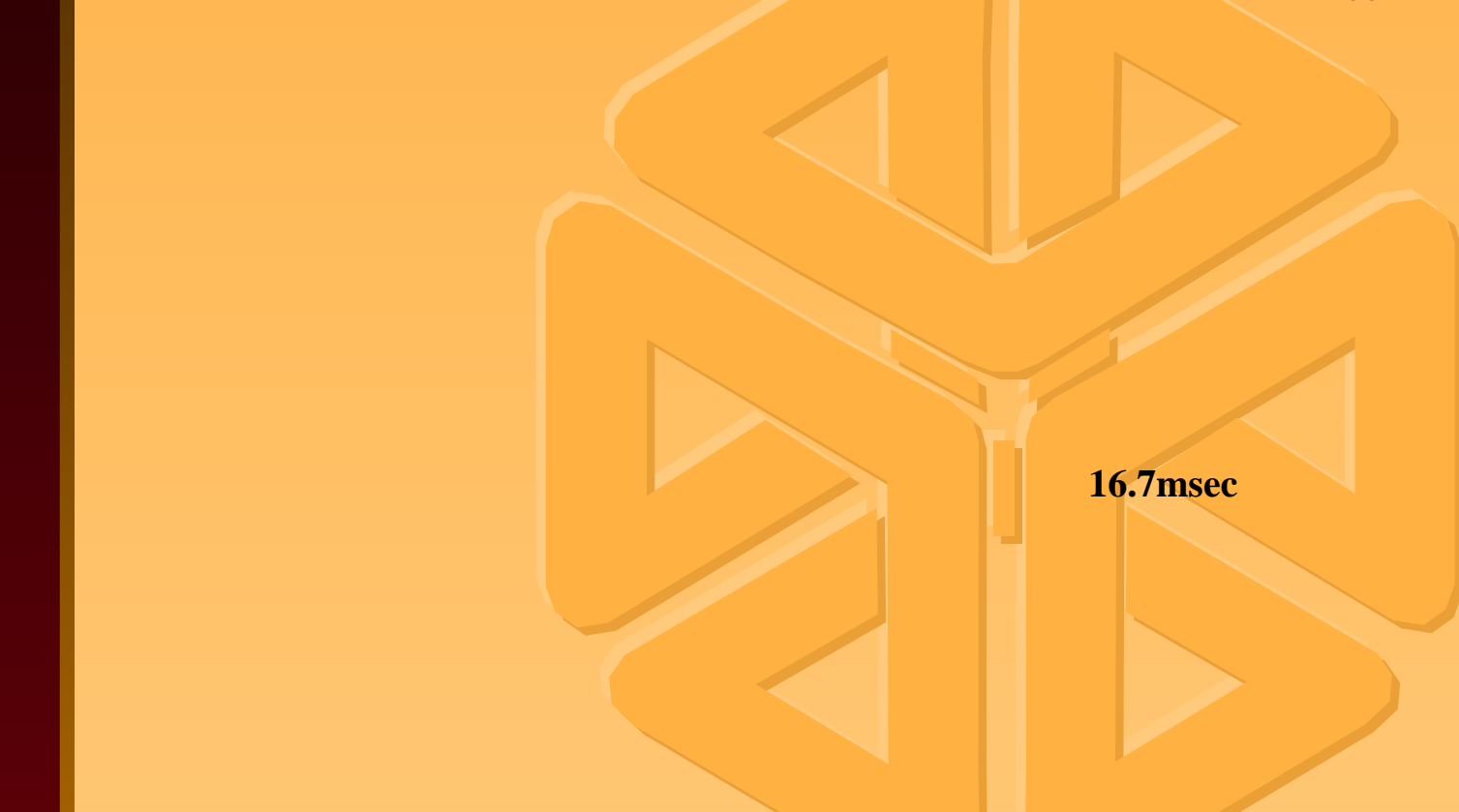

s a como a como a como a como a como a como a como a como a como a como a como a como a como a como a como a como <u> 1988 - Ann an Dùbhlachd ann an Dùbhad ann an Dùbhad ann an Dùbhad ann an Dùbhad ann an Dùbhad ann an Dùbhad a</u> 

**glXSwapBuffers()**

**PARTIES** N. I  $\mathbf{L}$ 

**AUGUST The County of County**  $\overline{\phantom{a}}$ **TANKING STATE**  $\leftarrow$   $\leftarrow$ **The Common Common Property TALLET** 

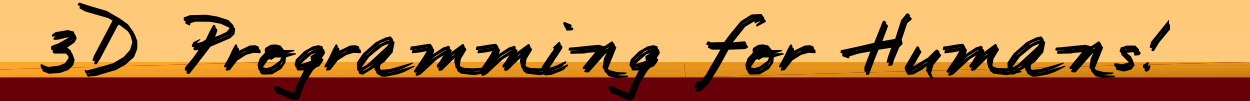

and the state of the state <u>and the second property of the second property</u> **Allen Contracts Contract Contract Contract Contract Contract Commonwealth** 

 $\mathscr{I}$  and  $\mathscr{I}$ 

<u>and the state of the state of the state of the state of the state of the state of the state of the state of the state of the state of the state of the state of the state of the state of the state of the state of the state</u> <u>and a shirt of the state of the state of the state of the state of the state of the state of the state of the state of the state of the state of the state of the state of the state of the state of the state of the state o</u> <u> The Communication of the Communication of the Communication of the Communication of the Communication of the Communication of the Communication of the Communication of the Communication of the Communication of the Commun</u>

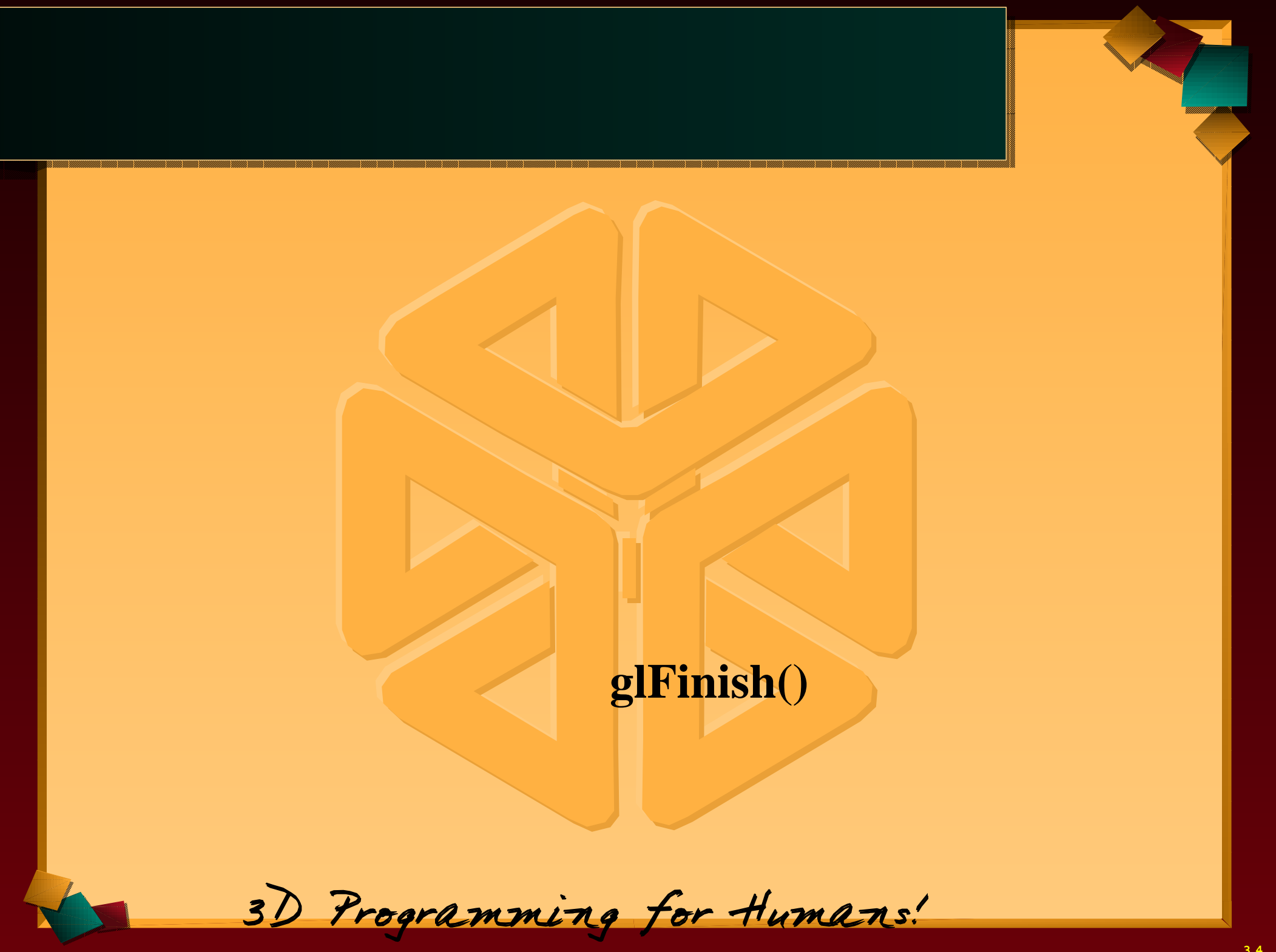

 <u> The Communication of the Communication of the Communication of the Communication of the Communication of the Communication of the Communication of the Communication of the Communication of the Communication of the Commun</u>

**7 K Contract Contract** 

# **Indigo2−Extreme Geometry 645K/sec Raster 78Mpix/sec 200pixel 50,000 (50,000 polygons) / (645K polygons/sec) = 77.5 msec transform time (200 \* 50,000 pixels) / (78M pixels/sec) = 128.2 msec fill time Raster subsystem Geometry**

,我们就是一个人的人,我们就是一个人的人,我们就是一个人的人,我们就是一个人的人,我们就是一个人的人,我们就是一个人的人,我们就是一个人的人,我们就是一个人的人 , ka banda da mana da mana da mana da mana da mana da mana da mana da mana da mana da mana da mana da mana da mana a <u> 1988 - Anna ann an t-Òire ann an t-Òire ann an t-Òire ann an t-Òire ann an t-Òire ann an t-Òire ann an t-Òir</u> 

3D Programming for Humans!

**PARTIES** N. I  $\mathbf{L}$ 

**AUGUST The County of County**  $\overline{\phantom{a}}$ **TANKING STATE**  $\leftarrow$   $\leftarrow$ **The Common Common Property TALLET** 

and the state of the state <u>and the second property of the second property</u> **Allen Contracts Contract Contract Contract Contract Contract Commonwealth** 

 $\mathscr{I}$  and  $\mathscr{I}$ 

<u>and the state of the state of the state of the state of the state of the state of the state of the state of the state of the state of the state of the state of the state of the state of the state of the state of the state</u> <u>and a shirt of the state of the state of the state of the state of the state of the state of the state of the state of the state of the state of the state of the state of the state of the state of the state of the state o</u> <u> The Communication of the Communication of the Communication of the Communication of the Communication of the Communication of the Communication of the Communication of the Communication of the Communication of the Commun</u>

#### <u>i di sebagai sebagai sebagai sebagai sebagai sebagai sebagai sebagai sebagai sebagai sebagai sebagai sebagai s</u> <u>in the second contract of the second contract of the second contract of the second contract of the second contract of the second contract of the second contract of the second contract of the second contract of the second </u> **Tip s** Tips

**PARTIES** N. I  $\mathbf{L}$ 

**AUGUST The County of County**  $\overline{\phantom{a}}$ **TANKING STATE**  $\leftarrow$   $\leftarrow$ **The Common Common Property TALLET** 

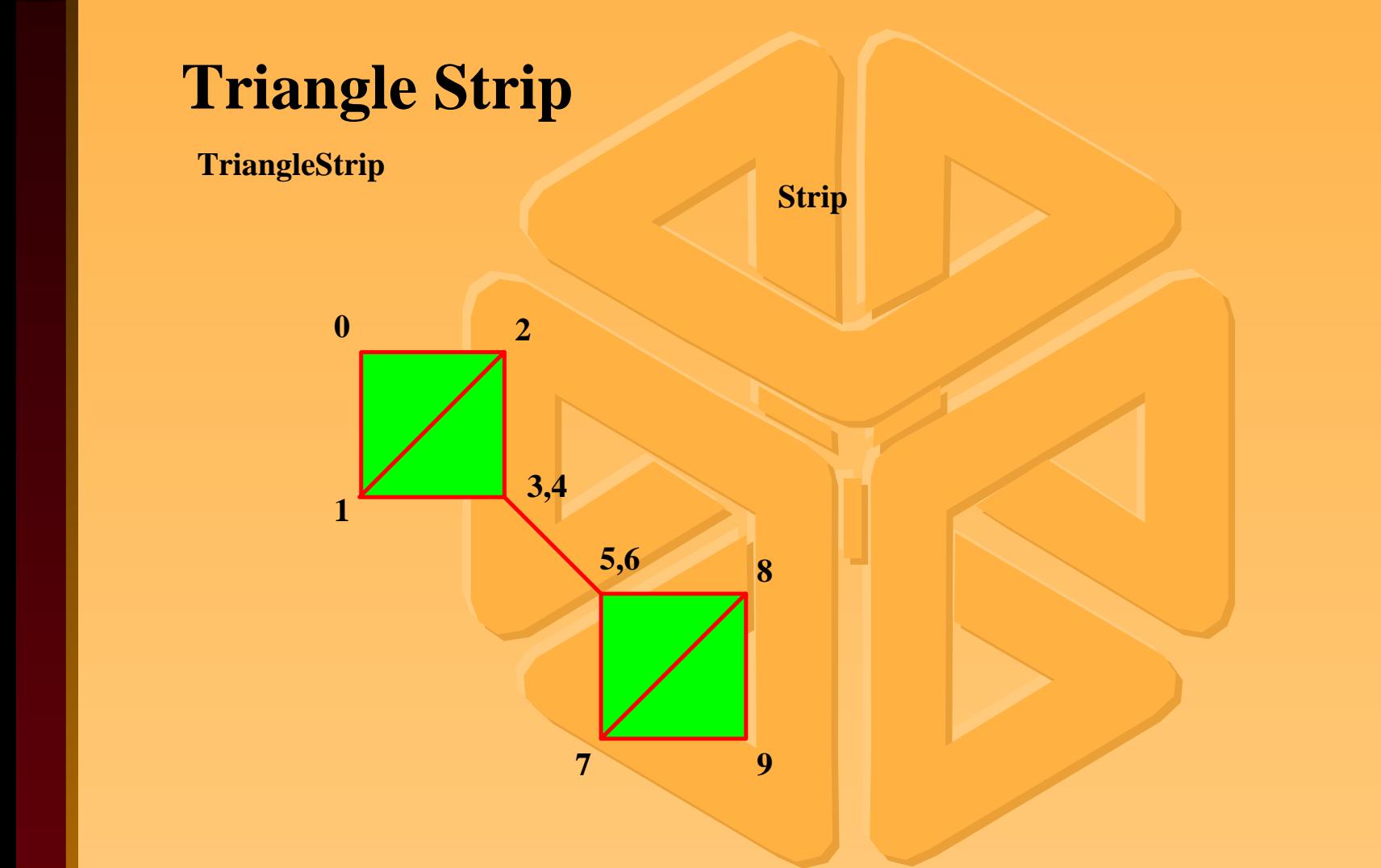

<u>s e como a como a como a como a como a como a como a como a como a como a como a como a como a como a como a como</u> <u> 1988 - Anna ann an t-Òire ann an t-Òire ann an t-Òire ann an t-Òire ann an t-Òire ann an t-Òire ann an t-Òir</u>

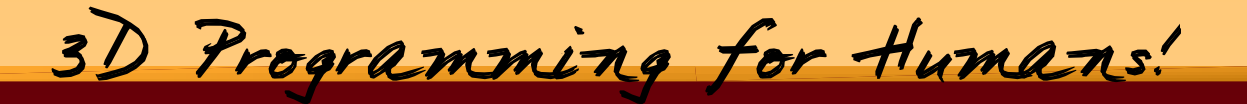

and the state of the state <u>and the second property of the second property</u> **Allen Contracts Contract Contract Contract Contract Contract Commonwealth** 

 $\mathscr{I}$  and  $\mathscr{I}$ 

<u>and the state of the state of the state of the state of the state of the state of the state of the state of the state of the state of the state of the state of the state of the state of the state of the state of the state</u> <u>and a shirt of the state of the state of the state of the state of the state of the state of the state of the state of the state of the state of the state of the state of the state of the state of the state of the state o</u> <u> The Communication of the Communication of the Communication of the Communication of the Communication of the Communication of the Communication of the Communication of the Communication of the Communication of the Commun</u>